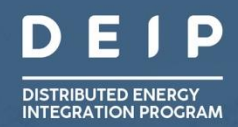

# DEIP Interoperability Steering Committee **COMMON SMART INVERTER PROFILE - AUSTRALIA - TEST PROCEDURES**

<u> Mariji (Mariji Mariji Mariji Mariji Mariji Mariji Mariji Mariji Mariji Mariji Mariji Mariji Mariji Mariji Ma</u>

July 2023 Version 1.0

# **About DEIP**

The Distributed Energy Integration Program (DEIP) is a collaborative network of government agencies, market bodies, peak industry bodies and consumer associations working together to maximise the value of distributed energy resources (DER) for all Australian consumers.

The DEIP members exchange insights, seek industry consensus, and focus attention on priority activities to provide the necessary pre-policy evidence needed to support informed decision making in the Australian energy transition.

# **Acknowledgement and Disclaimer**

This 'Common Smart Inverter Profile – Australia' and these accompanying Test Procedures were developed by the DER Integration API Technical Working Group. This working group formed in 2019 as a collaboration of Australian energy sector businesses from across the supply chain, including numerous distribution networks, retailers, equipment manufacturers and aggregators.

The test procedures are provided as is, without any guarantee, representation, condition or warranty of any kind, either express, implied or statutory. ARENA does not assume any liability with respect to any reliance placed on this report by third parties. If a third party relies on the report in any way, that party assumes the entire risk as to the accuracy, currency or completeness of the information contained in the procedures.

Requests and enquiries concerning rights should be addressed to [timothy.moore1@anu.edu.au.](mailto:timothy.moore1@anu.edu.au)

# **TABLE OF CONTENTS**

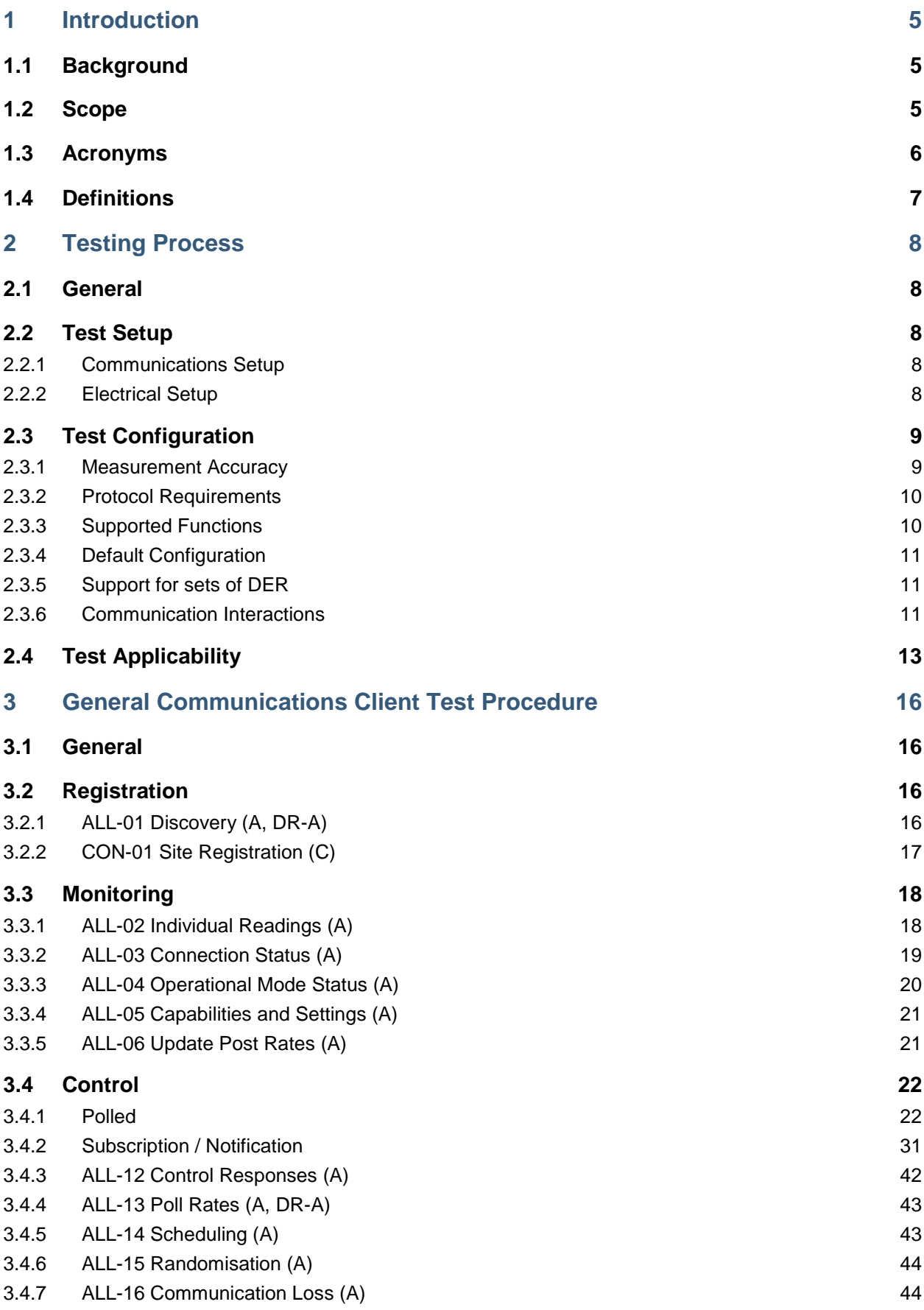

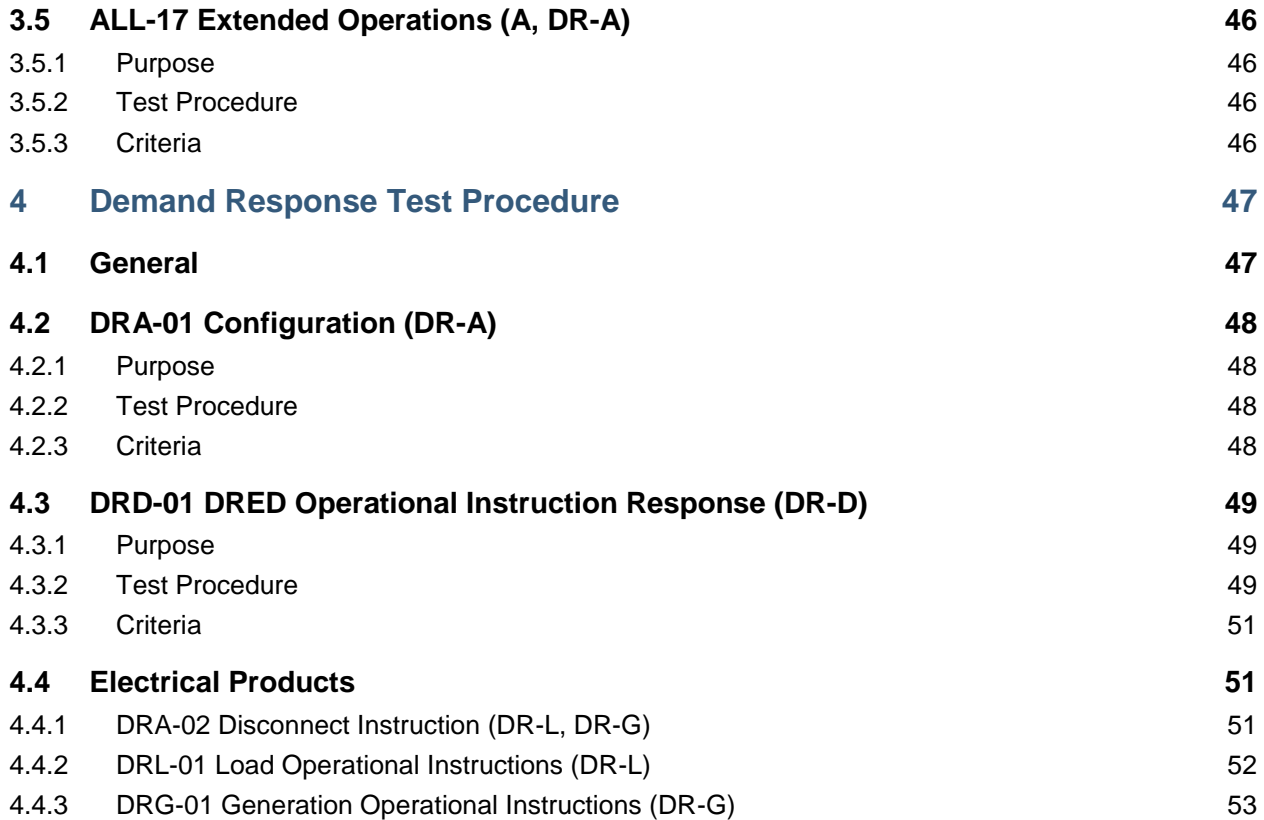

# <span id="page-4-0"></span>**1 INTRODUCTION**

# <span id="page-4-1"></span>**1.1 BACKGROUND**

In order to improve the integration of increasing levels of distributed energy resources (DER) in Australian distribution networks, in 2021 the DER Integration API Technical Working Group (DERIAPITWG) released the first version of the Common Smart Inverter Profile for Australia (CSIP-AUS) integration guide. This guide expanded on the CSIP implementation guide based on IEEE 2030.5 to provide a coherent set of protocols for managing Australia-specific requirements for DER-integration, with a particular focus on the implementation of Dynamic Operating Envelopes (sometimes referred to as Flexible Exports or Flexible Connections).

This document provides a framework and set of procedures to test communications clients against the specifications contained in the CSIP-AUS implementation guide.

# <span id="page-4-2"></span>**1.2 SCOPE**

This document contains test procedures that are designed to assess whether a communications client conforms to the requirements of CSIP-AUS v1.1a (2023). The test procedures focus primarily on validation of communications, with a limited set of tests that ensure a physical response is able to be generated. Full testing of physical responses of DER is outside the scope of this document.

This breakdown is shown in [Figure 1.](#page-5-1) This diagram also shows the three expected communications paths by which a utility server may communicate with and manage DER using CSIP-AUS. These three paths are not exhaustive, and other models that make use of the key components shown can also be supported (e.g. a cloud model that also utilises an on-site gateway between the cloud platform and the DER).

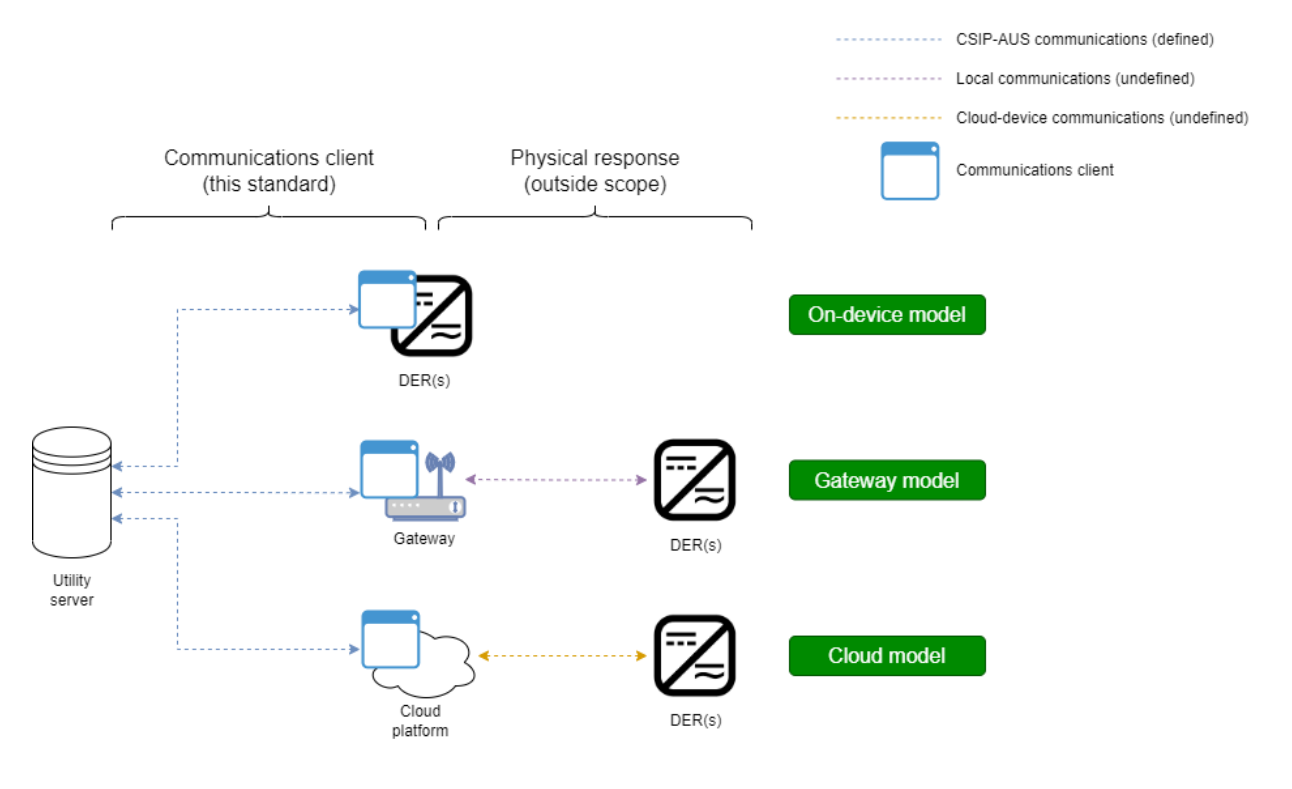

*Figure 1 – Scope of testing*

# <span id="page-5-1"></span><span id="page-5-0"></span>**1.3 ACRONYMS**

- CSIP-AUS Common Smart Inverter Profile Australia
- DER Distributed Energy Resource
- DOE Dynamic Operating Envelope
- DRED Demand Response Enabling Device
- EXI Efficient XML Interchange
- GPS Global Positioning System
- HTTP Hypertext Transfer Protocol
- NTP Network Time Protocol
- OI Operating Instruction
- REST REpresentational State Transfer

XML – eXtensible Markup Language

### <span id="page-6-0"></span>**1.4 DEFINITIONS**

*Averaging window* – the time period over which an averaging calculation is applied to create time-average of the required measurement.

*Comms* – shorthand for 'communications'.

# <span id="page-7-0"></span>**2 TESTING PROCESS**

# <span id="page-7-1"></span>**2.1 GENERAL**

This document consists of testing procedures that a communications client may be tested against by an entity in order to validate conformance with CSIP-AUS.

The tests detailed in Section [3](#page-15-0) are performed by communications clients intended for DER management, for determining conformance to CSIP-AUS. Some of the tests of Section [3](#page-15-0) include a DER system to be integrated with the client as they include a physical response that is used to verify the conformance of the communications client.

The tests detailed in Section [4](#page-46-0) specifically relate to communications client that form part of a demand response system as defined by the AS 4755 suite of standards. This may include a DRED or an electrical product that has integral demand response communications capability.

# <span id="page-7-2"></span>**2.2 TEST SETUP**

#### <span id="page-7-3"></span>2.2.1 Communications Setup

The testing environment includes a communications server known as a utility server, in order to expose the appropriate HTTP end-points to implement all tests as described in Sections [3](#page-15-0) and [4](#page-46-0) of this document.

The utility server may implement a utility-side client with support for subscription and notification usecases, in order to test conformance of aggregator clients against these requirements.

#### <span id="page-7-4"></span>2.2.2 ELECTRICAL SETUP

The following components are used for electrical testing and verifying conformance of communications clients with CSIP-AUS, as shown in [Figure 2:](#page-8-2)

- a) A DER or set of DERs to be tested that can receive commands from a communications client;
- b) A site meter that measures site import/export and communicates this to the communications client;
- c) An optional power analyser to measure relevant parameters at the connection point for independent verification;
- d) An additional optional power analyser for each DER under test to measure device-specific parameters for independent verifications;
- e) A test load that isn't managed by the communications client, which is capable of consuming at least 500W per phase or 50% of the inverter rated active power, whichever is smaller;
- f) Power sources(s) or sink(s) for DER to function; and
- g) A real grid or simulated test grid set to 230V +/- 2.3V% and 50Hz +/- 0.5Hz.

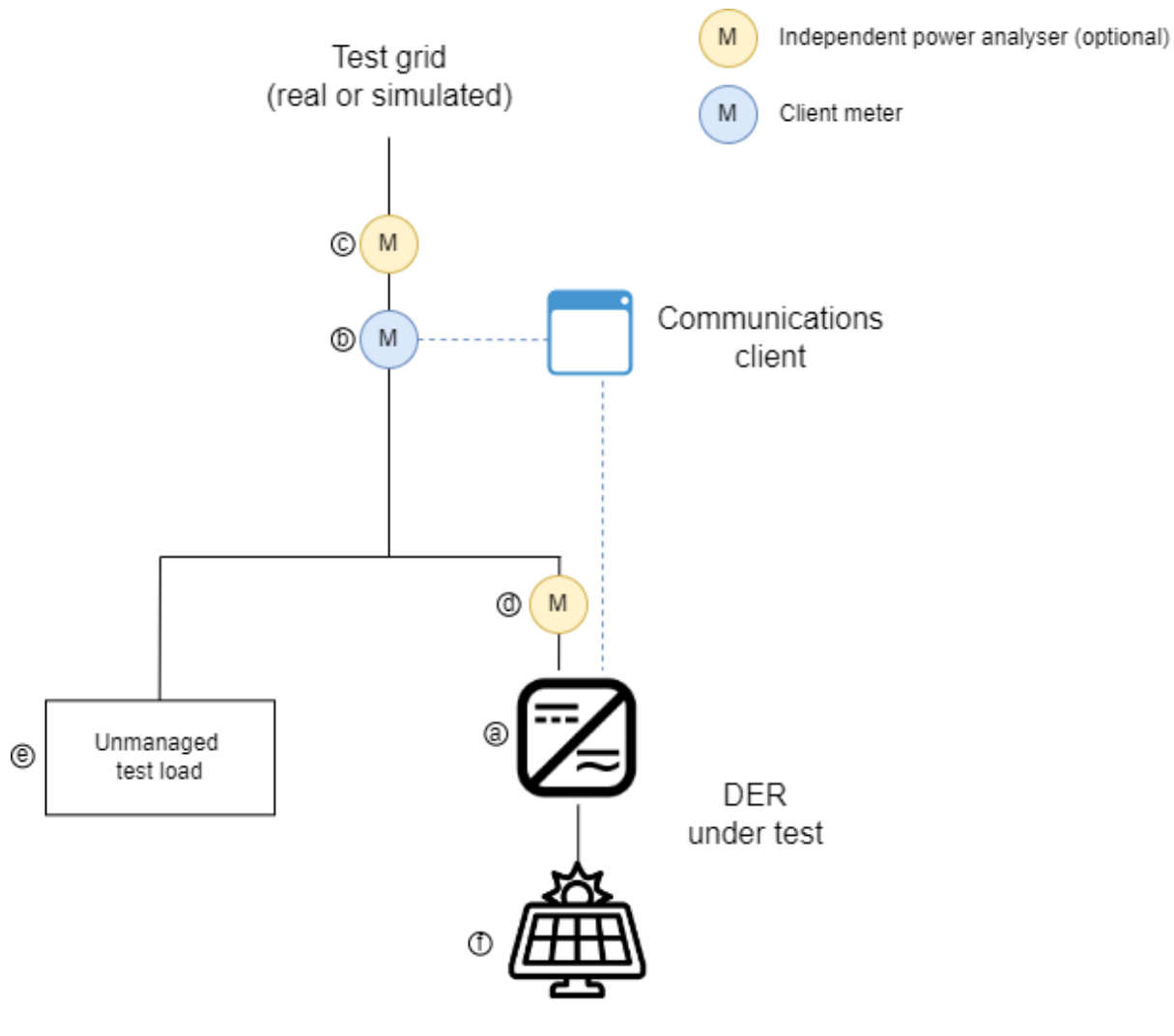

*Figure 2 - Electrical test setup*

# <span id="page-8-2"></span><span id="page-8-0"></span>**2.3 TEST CONFIGURATION**

#### <span id="page-8-1"></span>2.3.1 MEASUREMENT ACCURACY

All measurements shall have measurement accuracies as described in [Table 1.](#page-8-3) These accuracies are independent of the accuracy of the DER internal measurements.

<span id="page-8-3"></span>*Table 1 – Measurement accuracies*

| <b>Measurement parameter</b><br>(Symbol) | <b>Measurement accuracy</b>                  |
|------------------------------------------|----------------------------------------------|
| Apparent power (S)                       | Lower of 4% of rated apparent power or 100VA |

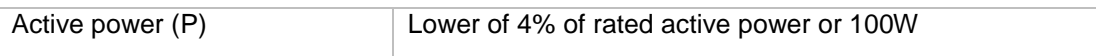

Note: These measurement accuracies are as defined in AS/NZS 4777.2.

#### <span id="page-9-0"></span>2.3.2 PROTOCOL REQUIREMENTS

The test utility server, in addition to the requirements of IEEE 2030.5, supports the following communications parameters in order to conduct conformances tests for all feasible communications clients:

- a) Payloads communicated via HTTPS, in any of XML, EXI or GZip;
- b) Resources contain links to their subordinate resources;
- c) Aggregator clients support REST paging techniques to process lists from the Server that may be incomplete; and
- d) Resources use the standard IEEE 2030.5 namespace of urn:ieee:std:2030.5:ns
	- a. CSIP-AUS extensions use namespace of https://csipaus.org/ns

It is expected that any commissioning between the utility server, communications client and DER is done prior to commencing tests.

#### <span id="page-9-1"></span>2.3.3 SUPPORTED FUNCTIONS

#### **2.3.3.1 General**

To conform with CSIP-AUS the communications client shall specify the functions it supports, including both core and optional components.

#### <span id="page-9-2"></span>**2.3.3.2 Core Functions**

To conform with CSIP-AUS a communications client shall meet at least one of the following sets of CSIP-AUS DER Management controls, as determined by the type of DER the client is intended to support:

- a) All clients
	- o *opModEnergize*
- b) DER capable of generation
	- o *opModExpLimW*
	- o *opModGenLimW*
	- o *opModMaxLimW*
- c) DER capable of load
	- o *opModImpLimW*
	- o *opModLoadLimW*

#### **2.3.3.3 Optional Components**

A communications client may choose to comply with the following:

- a) *ConnectionPoint*; and
- b) Demand Response operations.

#### **2.3.3.4 Aggregator-only Components**

The following components are specific to aggregator use-cases only.

a) Subscription/Notification.

Gateways and DER end-devices are not expected to support these components directly, although they may form part of an aggregator solution that supports these commands.

#### <span id="page-10-0"></span>2.3.4 DEFAULT CONFIGURATION

On initial discovery the test utility server shall configure the communications client with the following polland post-rates for the listed Resources in [Table 2.](#page-10-3)

<span id="page-10-3"></span>*Table 2 – Default communication configurations*

| Resource                                                                                | Value (secs) |
|-----------------------------------------------------------------------------------------|--------------|
| <b>DeviceCapability</b>                                                                 | 300          |
| <b>EndDeviceList</b>                                                                    | 300          |
| <b>FunctionSetAssignmentsList</b>                                                       | 300          |
| <b>DERProgramList</b>                                                                   | 60           |
| <b>DERList (including DERStatus,</b><br><b>DERSettings and</b><br><b>DERCapability)</b> | 60           |
| <b>MirrorUsagePoint</b>                                                                 | 60           |

*Note: These values differ from the default values defined in CSIP-AUS and are changed for testing in order to expedite the tests.*

#### <span id="page-10-1"></span>2.3.5 SUPPORT FOR SETS OF DER

Communications clients that intent to support management of multiple DER simultaneously shall be tested controlling at least two DER, and that the DER that are included will cover the range of generation and load the client wishes to claim conformance with. For the purposes of this requirement a battery energy storage system can be considered as either a generator or a load but not both. That is:

- a) For clients only able to manage multiple generation-type DER (i.e. a client that supports *opModExpLimW, opModGenLimW* and *opModMaxLimW*) shall be tested controlling two or more DER capable of generating energy (which may include battery energy storage systems);
- b) For clients only able to manage multiple load-type DER (i.e. a client that supports *opModImpLimW* and *opModLoadLimW*) shall be tested controlling two or more DER capable of consuming energy (which may include battery energy storage systems).
- c) For clients able to manage multiple DER capable of both generation and load (i.e. a client that supports all functions listed in Section [2.3.3.2\)](#page-9-2) shall be tested controlling two or more DER that collectively are capable of both generating and consuming energy.

#### <span id="page-10-2"></span>2.3.6 COMMUNICATION INTERACTIONS

[Figure 3](#page-11-0) and [Figure 4](#page-12-1) below show the primary communications interactions to provide the functionality required to conform with tests described in this document. [Figure 3](#page-11-0) relates to the discovery process (tested in Section [3.2.1\)](#page-15-3) while [Figure 4](#page-12-1) describes the commands involved in ongoing communication. Additional examples detailing XML payloads can be found in CSIP Sections 6 and 7, and in CSIP-AUS Annexes B and E.

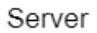

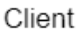

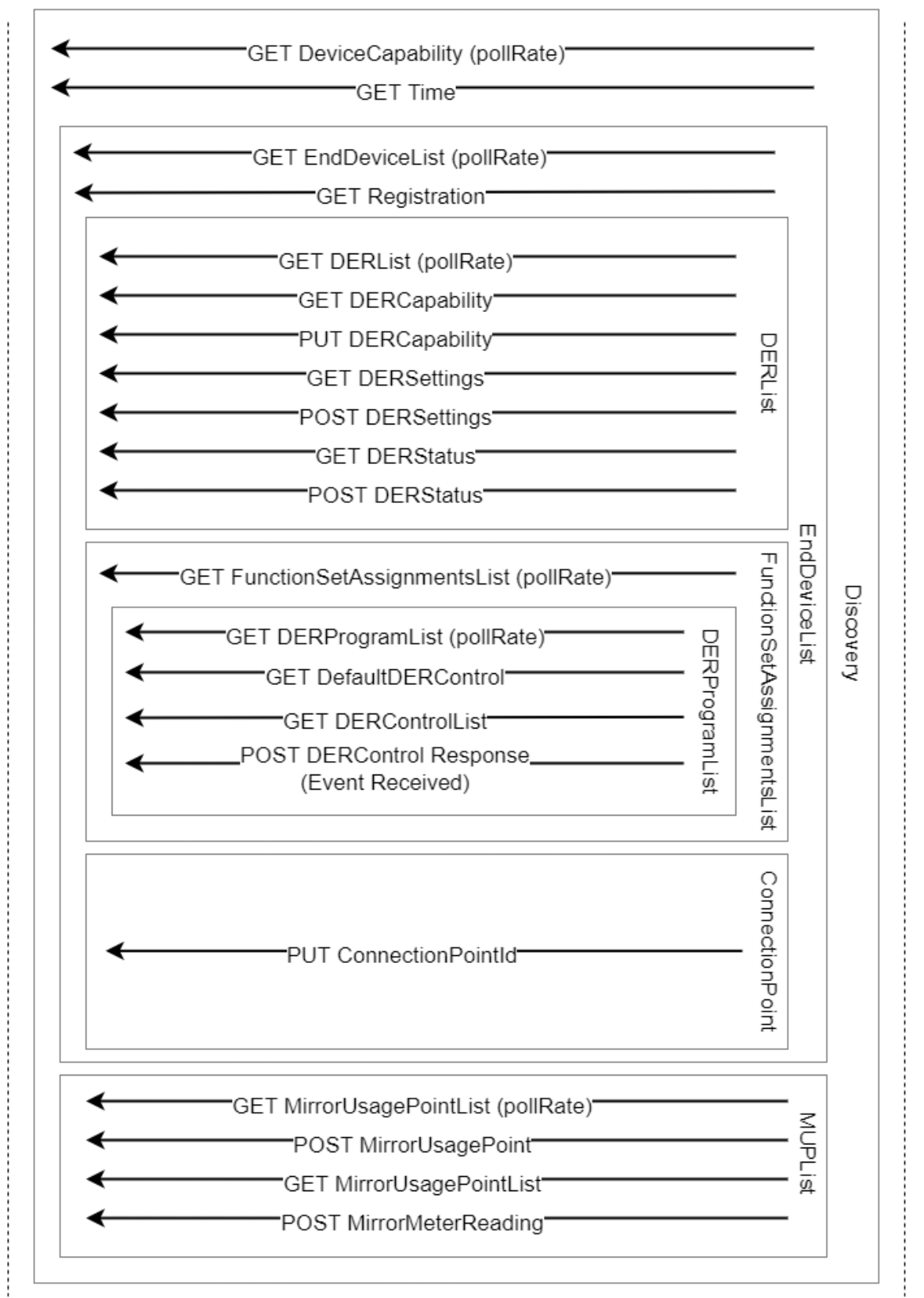

<span id="page-11-0"></span>*Figure 3 – Client-server interactions – Discovery*

#### Client

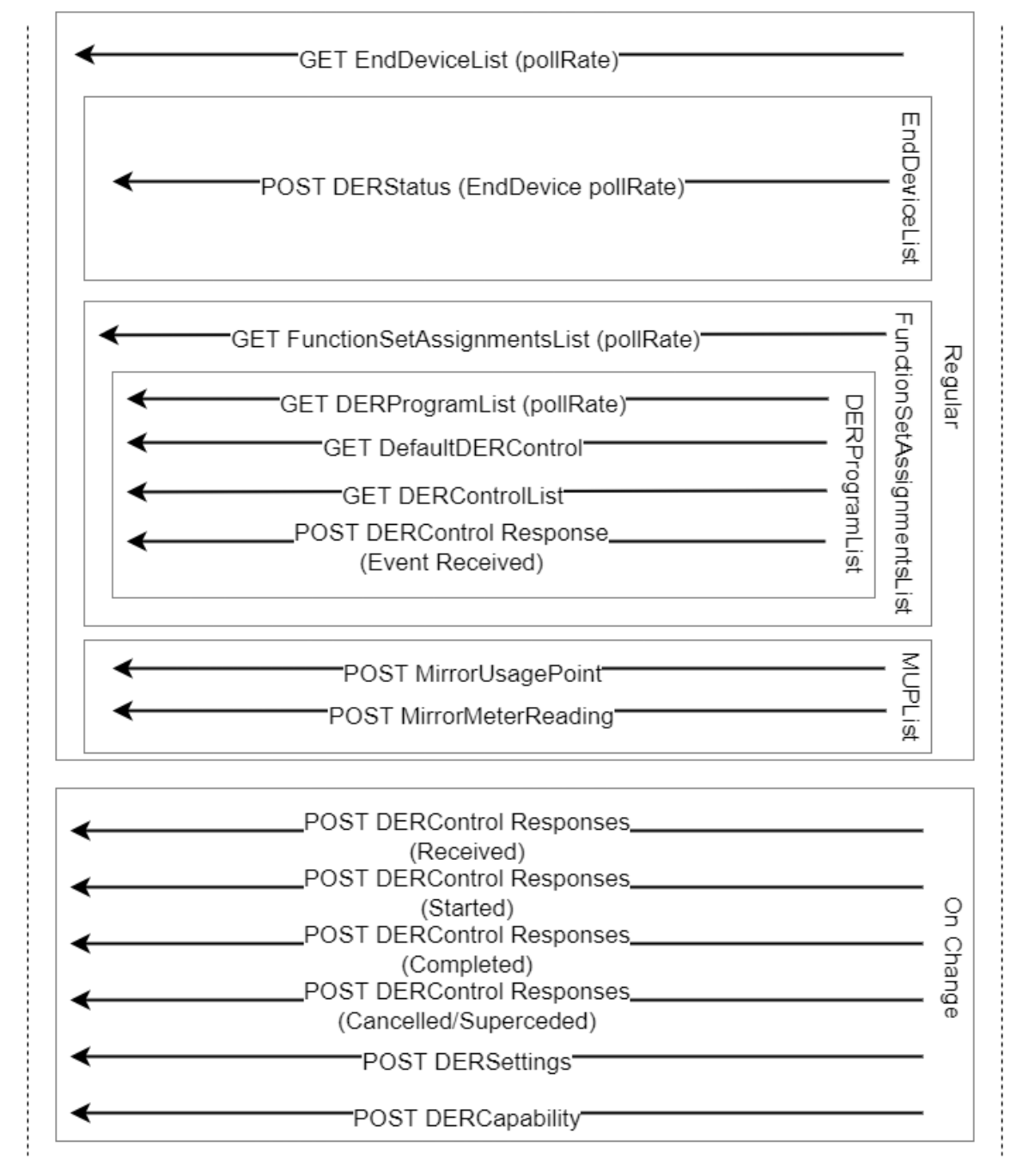

*Figure 4 – Client-server interactions – Ongoing*

### <span id="page-12-1"></span><span id="page-12-0"></span>**2.4 TEST APPLICABILITY**

Each test in Sections [3](#page-15-0) and [4,](#page-46-0) for conformance to CSIP-AUS, includes a designation in the clause title that describes the applicability of that test to different types of communications clients, as indicated in [Table 3.](#page-13-0) Broadly-speaking, tests with a designation beginning with "DR" apply to classes of demand response devices (e.g. DREDs or demand response enabled electrical products) while other tests apply to clients managing general forms of DER (e.g. solar inverters, batteries, electric vehicle chargers etc.). There are specific tests that are intended for general DER clients that can also apply to demand response devices, as detailed in [Table 4.](#page-14-0)

<span id="page-13-0"></span>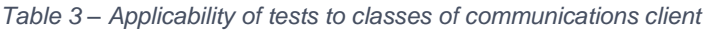

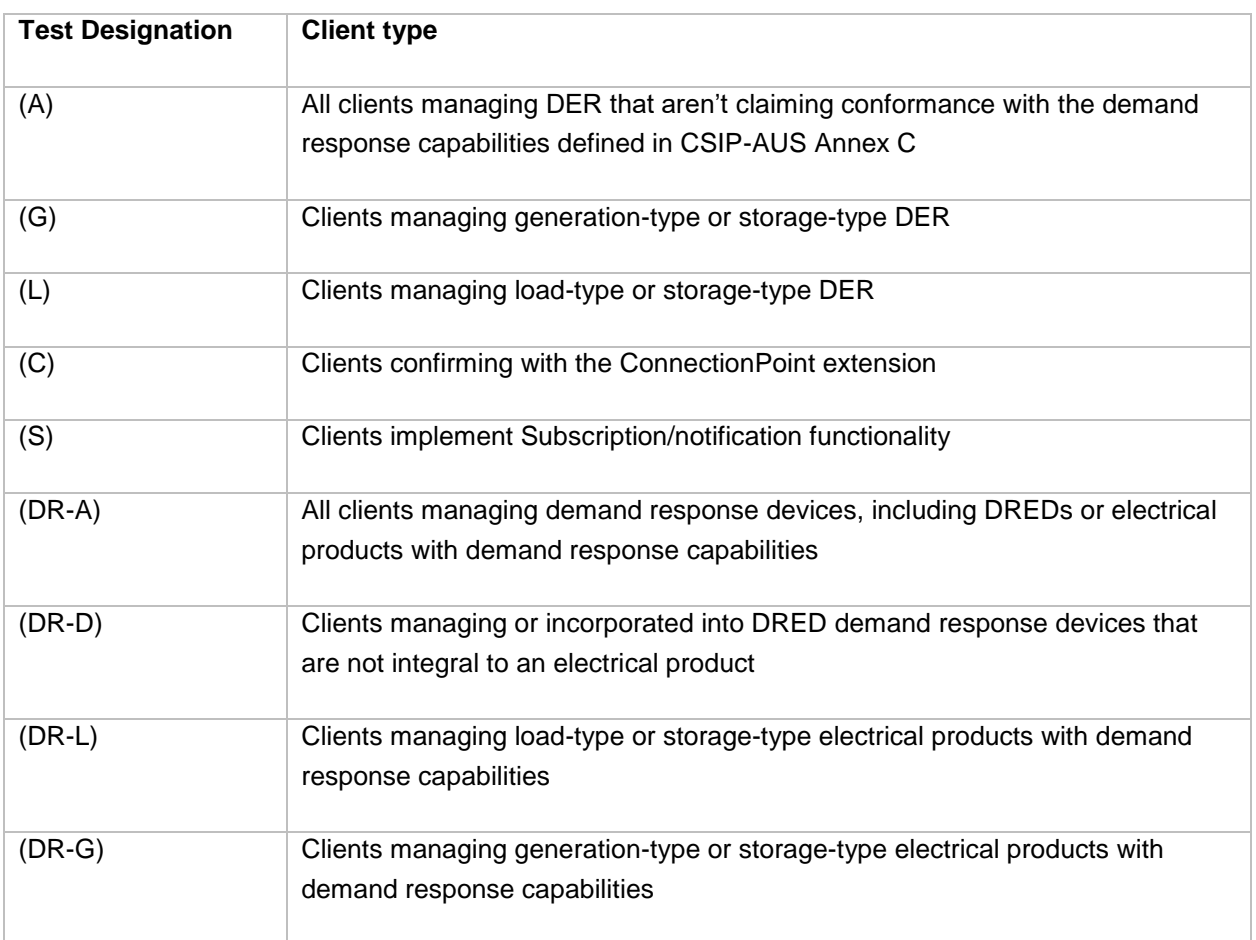

[Table 4](#page-14-0) indicates the applicability of each test to each class of communications client (based on the type of DER the client is intended to manage). Ticks  $(\checkmark)$  indicate that a test is applicable to the specified client type, while crosses  $(*)$  indicate that the test is not applicable. Test indicates that the test may be applicable depending on which functionality the client wishes to claim conformance with.

<span id="page-14-0"></span>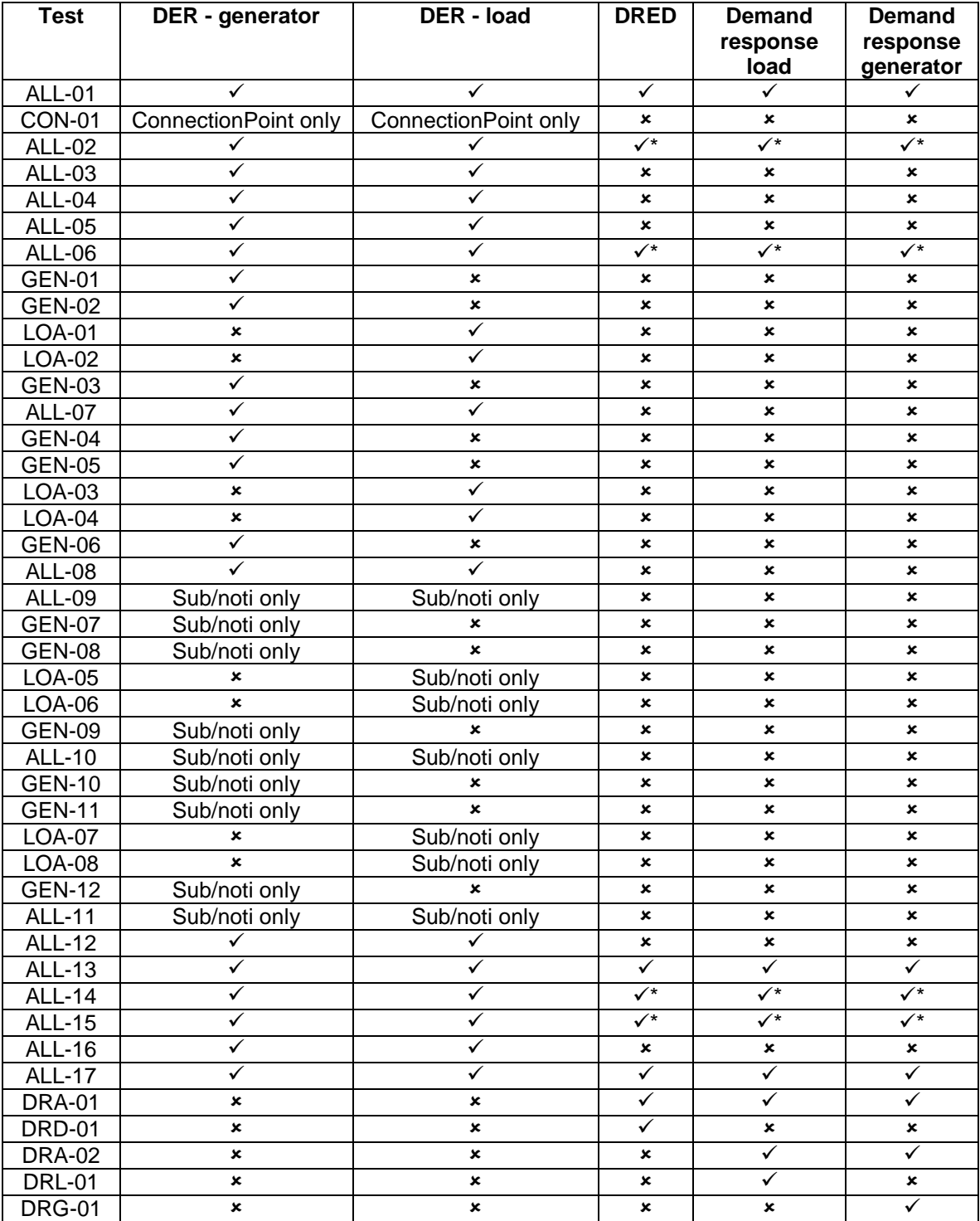

Note: Entries marked with a tick and an asterix ( $\checkmark^*$ ) are optional tests that may be conducted if a device manufacturer wishes to claim conformance with the relevant functionality.

# <span id="page-15-0"></span>**3 GENERAL COMMUNICATIONS CLIENT TEST PROCEDURE**

# <span id="page-15-1"></span>**3.1 GENERAL**

The tests in this section apply to clients wishing to claim conformance with the DOE extensions specified in CSIP-AUS.

# <span id="page-15-2"></span>**3.2 REGISTRATION**

#### <span id="page-15-3"></span>3.2.1 ALL-01 DISCOVERY (A, DR-A)

#### **3.2.1.1 Purpose**

This test is intended to validate the client's ability to perform discovery against the utility server and to establish basic IEEE 2030.5-based communications.

#### **3.2.1.2 Test procedure**

The steps SHALL be performed as described in [Table 5.](#page-15-4) The test results SHALL be compared against the Expected Result column in [Table 5,](#page-15-4) except that steps 4, 5 and 6 can occur in any order. For example, time-synchronisation may be done prior to the client requesting the *EndDeviceList* from the utility server.

| Step No.     | Manual or utility server step                 | <b>Expected comms client result</b>             |
|--------------|-----------------------------------------------|-------------------------------------------------|
| 1            | Client communications with the utility        | Client performs HTTP discovery against the      |
|              | server are initialised as appropriate for the | pre-configured utility server URI information.  |
|              | client (e.g. client is powered on).           |                                                 |
| $\mathbf{2}$ | Utility server sends the relevant function    | Client receives the function set resource links |
|              | set resource links to the client.             | and requests resource information from the      |
|              |                                               | utility server's DeviceCapability endpoint.     |
| 3            | Utility server sends the DeviceCapability     | Client receives DeviceCapability payload.       |
|              | resource including the TimeLink,              |                                                 |
|              | EndDeviceListLink and                         | Client requests resource information from the   |
|              | MirrorUsagePointListLink resource links to    | utility server's EndDeviceList endpoint.        |
|              | the client.                                   |                                                 |
| 4            | Utility server sends the EndDeviceList        | Client receives the EndDeviceList payload       |
|              | resource containing the relevant              | with the required EndDevice information         |
|              | EndDeviceList information including the       | including the relevant resources.               |
|              | ConnectionPointLink and DERListLink           |                                                 |
|              | resource link to the client.                  | Client accesses the utility server's Time       |
|              |                                               | endpoint.                                       |
| 5            | Utility server sends the Time resource        | Client receives the Time payload and is time-   |
|              | containing the relevant EndDeviceList         | synchronised with the utility server to within  |
|              | information to the client.                    | 10 seconds (noting synchronisation may be       |
|              |                                               | done via GPS/NTP or other means as per          |

<span id="page-15-4"></span>*Table 5 – Test steps for Communications Client – Discovery*

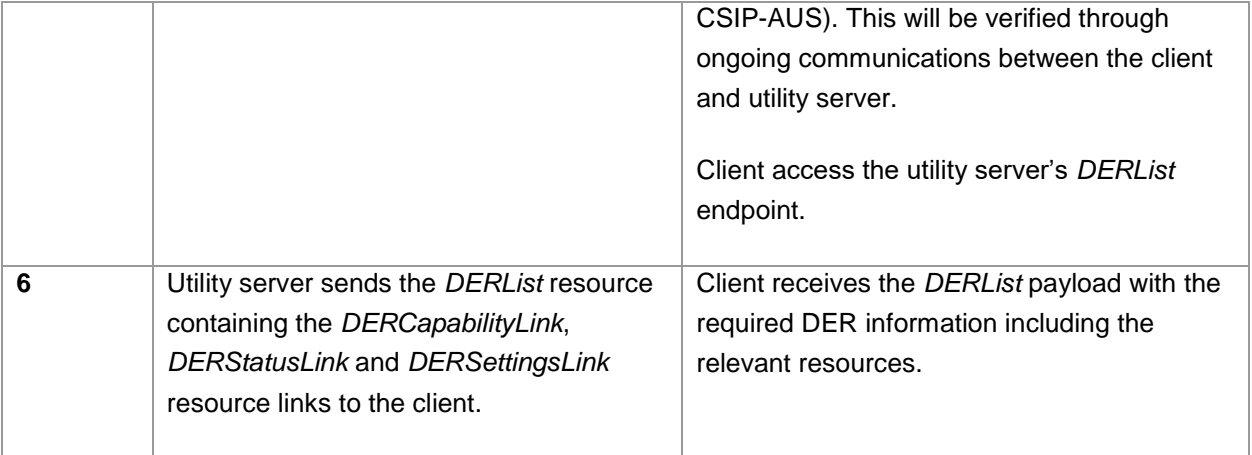

#### **3.2.1.3 Criteria**

If during testing the client experiences one of the following events these are considered nonconformances with this requirement:

- a) The client does not perform discovery against the utility server at the pre-configured address.
- b) The client does not access the necessary function set or device capability resource links.
- c) The client becomes unsynchronised with the utility server and does not flag an error.

Notes:

i) When test a communications client that does not claim conformance with the ConnectionPoint extension, the *ConnectionPointLink* resource is not reported by the utility server in step 4 of this test.

#### <span id="page-16-0"></span>3.2.2 CON-01 SITE REGISTRATION (C)

#### **3.2.2.1 Purpose**

This test is intended to validate the client's ability to register the *ConnectionPoint* of the site to the utility server when this method is used.

#### **3.2.2.2 Test procedure**

This test shall only be met by clients that intend to conform to the *ConnectionPoint* extension.

The steps SHALL be performed as described in [Table 6.](#page-16-1) The test results SHALL be compared against the Expected Result column in [Table 6.](#page-16-1)

| Step No. | <b>Manual or utility server step</b>                                                                                                    | <b>Expected comms client result</b>                                                                                 |
|----------|----------------------------------------------------------------------------------------------------|----------------------------------------------------------------------------------------------------|
|          | The client completes the discovery process as<br>detailed in test 3.2.1, including receiving the<br>EndDeviceListLink and ConnectionPointLink<br>resource links from the utility server. | The client posts to the utility<br>server's EndDeviceListLink<br>endpoint with an appropriate<br>EndDevice payload. |

<span id="page-16-1"></span>*Table 6 – Test steps for Communications Client – Site Registration*

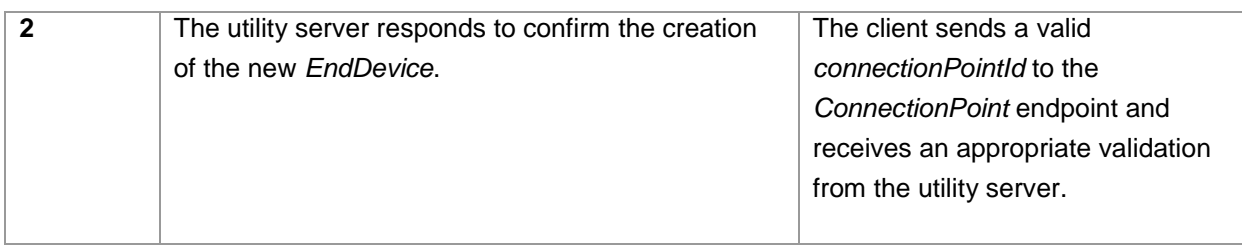

#### **3.2.2.3 Criteria**

If during testing the client experiences one of the following events these are considered nonconformances with this requirement:

a) The client does not provide a valid *connectionPointId* to the utility server.

### <span id="page-17-0"></span>**3.3 MONITORING**

This section is intended to validate a client's ability to monitor and report data relating to the DER(s) under its management.

#### <span id="page-17-1"></span>3.3.1 ALL-02 INDIVIDUAL READINGS (A)

#### <span id="page-17-3"></span>**3.3.1.1 Purpose**

This test is intended to validate the client's ability to post average values for the following readings using the *MirrorMeterReading* POST method:

- a) Site real power
- b) Site reactive power
- c) DER real power
- d) DER reactive power
- e) Frequency (if supported by the communications client)
- f) Site and/or DER voltage

#### **3.3.1.2 Test procedure**

The steps SHALL be performed as described in [Table 7.](#page-17-2) The test results SHALL be compared against the Expected Result column in [Table 7.](#page-17-2)

<span id="page-17-2"></span>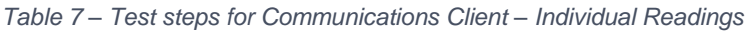

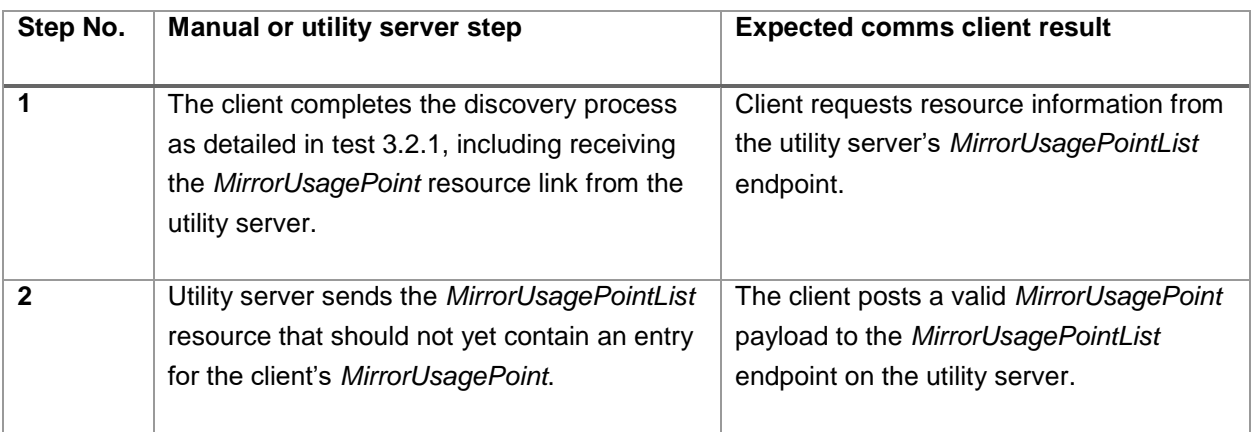

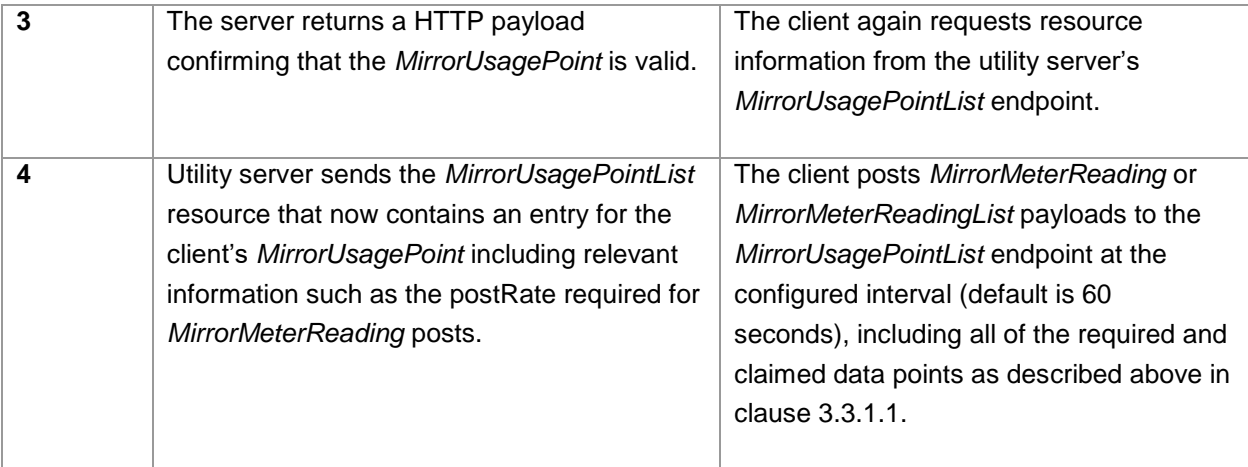

#### **3.3.1.3 3.3.1.3 Criteria**

If during testing the client experiences one of the following events these are considered nonconformances with this requirement:

- i) The client does not post readings to the utility server.
- ii) The client fails to post some or all of the mandatory and optionally-claimed data values as specified in Section [3.3.1.1.](#page-17-3)
- iii) The client posts readings at an incorrect interval.

#### Notes:

- i) It has been noted that there are multiple ways a client can configure one or more *MirrorUsagePoint* resources for a site, and that different utility servers may require different configurations. This test validates that the *MirrorUsagePoint* resources are configured in a functional way, and does not specify which configuration is to be supported. Clarification on an intended configuration is expected to be provided in a future revision to CSIP-AUS.
- ii) The averaging window of data reported SHALL match the configured *MirrorUsagePoint* postRate.

#### <span id="page-18-0"></span>3.3.2 ALL-03 CONNECTION STATUS (A)

#### **3.3.2.1 Purpose**

This test is intended to validate the client's ability to post DER generation connection status to the utility server.

#### **3.3.2.2 Test Procedure**

The steps SHALL be performed as described in [Table 8.](#page-18-1) The test results SHALL be compared against the Expected Result column in [Table 8.](#page-18-1)

| Step No. | <b>Manual or utility server step</b>                                                    | <b>Expected comms client result</b>                                              |
|----------|-----------------------------------------------------------------------------------------|----------------------------------------------------------------------------------|
|          | The client is online and the DER is in a<br>connected state.                            | No result necessary.                                                             |
|          | DER is physically disconnected from the grid<br>supply. Where a client manages multiple | The client posts to the utility server with<br>bit 0 of genConnectStatus = $0$ . |

<span id="page-18-1"></span>*Table 8 – Test steps for Communications Client – Connection Status*

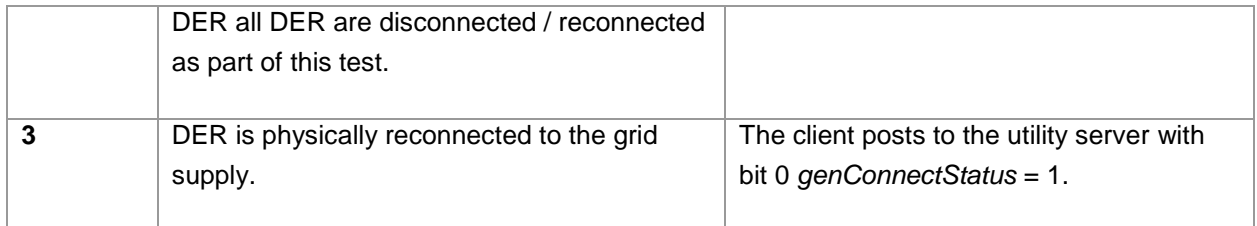

#### **3.3.2.3 Criteria**

If during testing the client experiences one of the following events these are considered nonconformances with this requirement:

- a) The client does not post the connection status on disconnection.
- b) The client does not post the connection status on reconnection.

Notes:

i) During testing the client SHALL report bit 0 of *genConnectStatus* = 0 only if all DER are disconnected.

#### <span id="page-19-0"></span>3.3.3 ALL-04 OPERATIONAL MODE STATUS (A)

#### **3.3.3.1 Purpose**

This test is intended to validate the client's ability to post DER operational mode status to the utility server.

#### **3.3.3.2 Test Procedure**

The steps SHALL be performed as described in [Table 9.](#page-19-1) The test results SHALL be compared against the Expected Result column in [Table 9.](#page-19-1)

<span id="page-19-1"></span>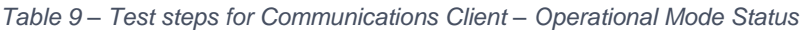

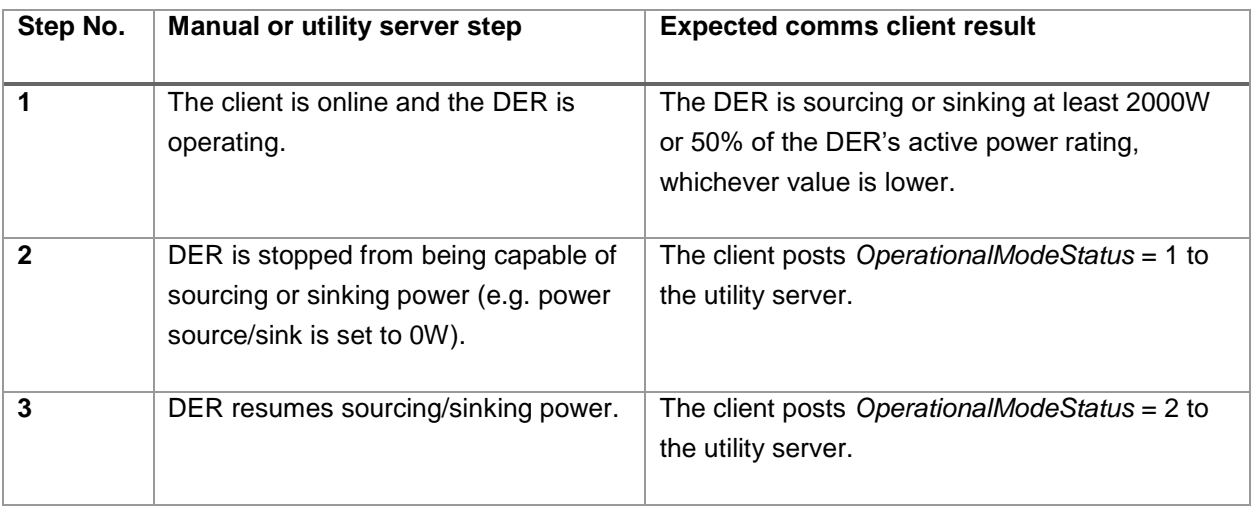

#### **3.3.3.3 Criteria**

If during testing the client experiences one of the following events these are considered nonconformances with this requirement:

- a) The client does not post *OperationalModeStatus* on ceasing power supply/draw.
- b) The client does not post *OperationalModeStatus* on recommencing power supply/draw.
- c) The client reports *OperationalModeStatus* = 0 or *OperationalModeStatus* = 3 at any time.

#### <span id="page-20-0"></span>3.3.4 ALL-05 CAPABILITIES AND SETTINGS (A)

#### **3.3.4.1 Purpose**

This test is intended to validate the client's ability to post DER capabilities and settings.

#### **3.3.4.2 Test Procedure**

The steps SHALL be performed as described in [Table 10.](#page-20-2) The test results SHALL be compared against the Expected Result column in [Table 10.](#page-20-2)

<span id="page-20-2"></span>*Table 10 – Test steps for Communications Client – Capabilities and Settings*

| Client posts DERCapability and                                                                                                    |
|----------------------------------------------------------------------------------------------------|
| DERSettings payloads to the utility server                                                                                                    |
| as required (either on-connection or on-                                                                                                    |
| change as specified below).                                                                                                    |
| The client completes the discovery process<br>as detailed in test 3.2.1, including receiving<br>the DERCapability and DERSettings<br>resource links from the utility server. |

#### **3.3.4.3 Criteria**

If during testing the client experiences one of the following events these are considered nonconformances with this requirement:

- a) The client does not post the *DERCapability* payload to the utility server on connection.
- b) The client does not post the *DERSettings* payload to the utility server on-change.
- c) The client posts incorrect capabilities or settings values to the utility server.

Notes:

i) Where multiple DER are present their values are to be aggregated.

#### <span id="page-20-1"></span>3.3.5 ALL-06 UPDATE POST RATES (A)

#### **3.3.5.1 Purpose**

This test is intended to validate the client's ability to act on changes to posting rates for the Metering Mirror function set.

#### **3.3.5.2 Test Procedure**

The steps SHALL be performed as described in [Table 11.](#page-20-3) The test results SHALL be compared against the Expected Result column in [Table 11.](#page-20-3)

| Step No. | <b>Manual or utility server step</b>   | <b>Expected comms client result</b>                                                                                                    |
|----------|----------------------------------------|----------------------------------------------------------------------------------------------------|
|          | The server updates the postRate        | The client receives the new posting rate (either on                                                                                                    |
|          | value from the default of 60s to 300s. | next poll of the MirrorUsagePointListLink for direct<br>clients or immediately for subscription/notification<br>clients) and the next MirrorMeterReading is<br>posted by the client after 300s. |

<span id="page-20-3"></span>*Table 11 – Test steps for Communications Client – Update Post Rates*

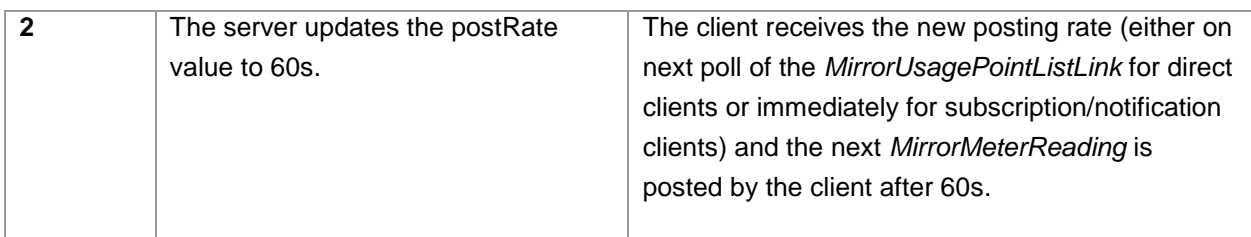

#### **3.3.5.3 Criteria**

If during testing the client experiences one of the following events these are considered nonconformances with this requirement:

a) The client does not correctly update posting rates.

# <span id="page-21-0"></span>**3.4 CONTROL**

<span id="page-21-1"></span>3.4.1 POLLED

#### **3.4.1.1 General**

This section of the test procedures applies to all DER-management clients including aggregator clients that also implement Subscription/Notification, as polling is still required as a fallback in case the subscription system fails.

#### **3.4.1.2 GEN-01 Active Control – Export Limit (G)**

#### 3.4.1.2.1 Purpose

This test is intended to validate the client's ability to receive and respond to active export controls using *opModExpLimW*.

#### 3.4.1.2.2 Precondition

A DER capable of generating active power is under the management of the client and is exporting at the connection point at least 2000W or 50% of its rated power, whichever is smaller. The utility has a current active control in operation, with *opModExpLimW* set to 10000W.

#### 3.4.1.2.3 Test Procedure

The steps SHALL be performed as described in [Table 12.](#page-21-2) The test results SHALL be compared against the Expected Result column in [Table 12.](#page-21-2)

<span id="page-21-2"></span>*Table 12 – Test steps for Communications Client – Polled Active Controls, Export Limit*

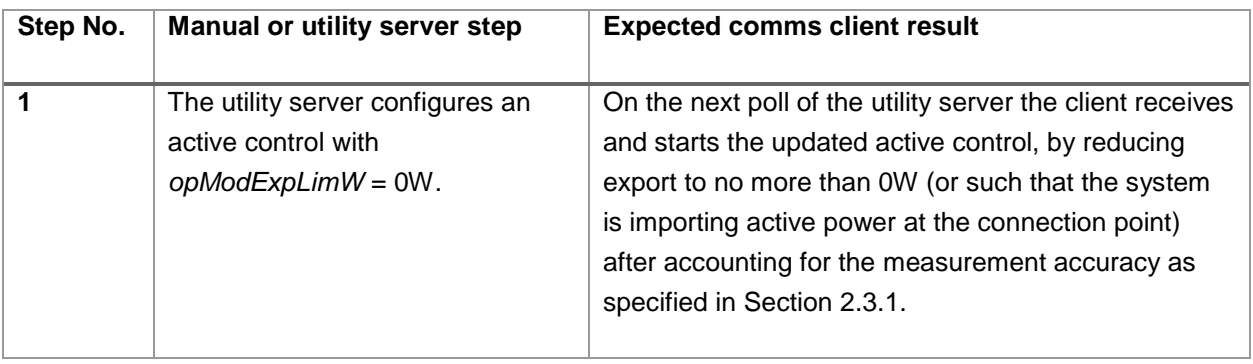

#### 3.4.1.2.4 Criteria

If during testing the client experiences one of the following events these are considered nonconformances with this requirement:

i) The DER does not reduce export power to 0W.

Notes:

(A) AS/NZS 4777.2 requires that any exceedance of the soft-limit to be contained within 15 seconds.

#### **3.4.1.3 GEN-02 Active Control – Generation Limit (G)**

#### 3.4.1.3.1 Purpose

This test is intended to validate the client's ability to receive and respond to active generation controls using *opModGenLimW*. The utility has a current active control in operation, with *opModGenLimW* set to 10000W.

#### 3.4.1.3.2 Precondition

A DER capable of generating active power is under the management of the client and is generating at least 2000W or 50% of its rated power, whichever is smaller.

#### 3.4.1.3.3 Test Procedure

The steps SHALL be performed as described in [Table 13.](#page-22-0) The test results SHALL be compared against the Expected Result column in [Table 13.](#page-22-0)

<span id="page-22-0"></span>*Table 13 – Test steps for Communications Client – Polled Active Controls, Generation Limit*

| Step No. | <b>Manual or utility server step</b>                                            | <b>Expected comms client result</b>                                                                                                    |
|----------|---------------------------------------------------------------------------------|----------------------------------------------------------------------------------------------------|
|          | The utility server configures an<br>active control with<br>$opModGenLimW = 0W.$ | On the next poll of the utility server the client receives<br>and enacts the updated active control, by reducing<br>generation to 0W after accounting for the<br>measurement accuracy as specified in Section 2.3.1. |

#### 3.4.1.3.4 Criteria

If during testing the client experiences one of the following events these are considered nonconformances with this requirement:

a) The DER does not reduce generation to 0W.

Notes:

i) AS/NZS 4777.2 requires that any exceedance of the soft-limit to be contained within 15 seconds.

#### **3.4.1.4 LOA-01 Active Control – Import Limit (L)**

#### 3.4.1.4.1 Purpose

This test is intended to validate the client's ability to receive and respond to import controls using *opModImpLimW*.

#### 3.4.1.4.2 Precondition

A DER capable of consuming active power is under the management of the client and is importing at the connection point at least 2000W or 50% of its rated power, whichever is smaller. The utility has a current active control in operation, with *opModImpLimW* set to 10000W.

#### 3.4.1.4.3 Test Procedure

The steps SHALL be performed as described in [Table 14.](#page-23-0) The test results SHALL be compared against the Expected Result column in [Table 14.](#page-23-0)

<span id="page-23-0"></span>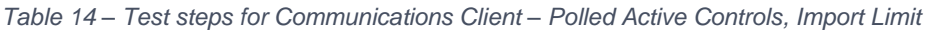

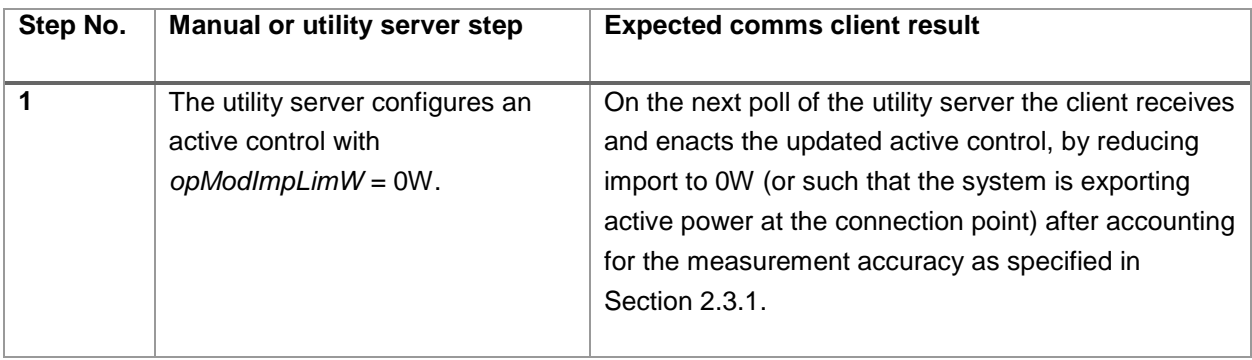

#### 3.4.1.4.4 Criteria

If during testing the client experiences one of the following events these are considered nonconformances with this requirement:

a) The DER does not reduce import power to 0W.

#### Notes:

i) Completion of response to active load control signals can be expected to occur within 15sec to align with gen requirements.

#### **3.4.1.5 LOA-02 Active Control – Load Limit (L)**

#### 3.4.1.5.1 Purpose

This test is intended to validate the client's ability to receive and respond to load controls using *opModLoadLimW*.

#### 3.4.1.5.2 Precondition

A DER capable of consuming active power is under the management of the client and is consuming at least 2000W or 50% of its rated power, whichever is smaller. The utility has a current active control in operation, with *opModLoadLimW* set to 10000W.

#### 3.4.1.5.3 Test Procedure

The steps SHALL be performed as described in [Table 15.](#page-24-0) The test results SHALL be compared against the Expected Result column in [Table 15.](#page-24-0)

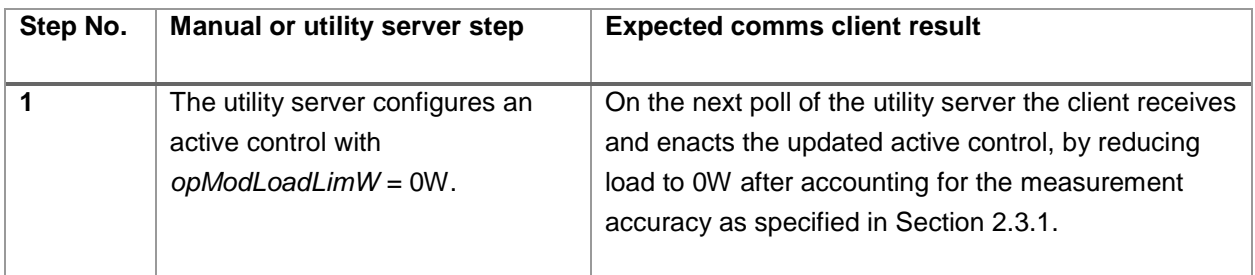

<span id="page-24-0"></span>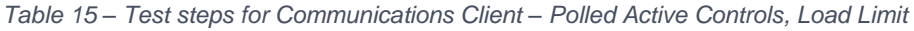

#### 3.4.1.5.4 Criteria

If during testing the client experiences one of the following events these are considered nonconformances with this requirement:

a) The DER does not reduce load to 0W.

#### Notes:

i) Completion of response to active load control signals can be expected to occur within 15sec to align with generation requirements.

#### **3.4.1.6 GEN-03 Active Control – Export Limit, Percentage (G)**

#### 3.4.1.6.1 Purpose

This test is intended to validate the client's ability to receive and respond to export controls using *opModMaxLimW*.

#### 3.4.1.6.2 Precondition

A DER capable of generating active power is under the management of the client and is exporting at least 2000W or 50% of its rated power at the connection point, whichever is smaller. The utility has a current active control in operation, with *opModMaxLimW* set to 100%.

#### 3.4.1.6.3 Test Procedure

The steps SHALL be performed as described in [Table 15.](#page-24-0) The test results SHALL be compared against the Expected Result column in [Table 15.](#page-24-0)

| Step No. | Manual or utility server step                                                    | <b>Expected comms client result</b>                                                                                                    |
|----------|----------------------------------------------------------------------------------|----------------------------------------------------------------------------------------------------|
|          | The utility server configures an<br>active control with<br>$opModMaxLimW = 1\%.$ | On the next poll of the utility server the client receives<br>and enacts the updated active control, by reducing<br>export to no more than 1% of rated active power (or<br>such that the system is importing active power at the<br>connection point) after accounting for the<br>measurement accuracy as specified in Section 2.3.1. |

*Table 16 – Test steps for Communications Client – Polled Active Controls, Percentage Export Limit*

#### 3.4.1.6.4 Criteria

If during testing the client experiences one of the following events these are considered nonconformances with this requirement:

a) The DER does not reduce export to no more than 1% of rated power.

Notes:

- i) AS/NZS 4777.2 requires that any exceedance of the soft-limit to be contained within 15 seconds.
- ii) *opModMaxLimW* is represented in hundredths of a percentage point, 0 to 10,000 (i.e. 100 = 1%).

#### **3.4.1.7 ALL-07 Active Control – Energise / De-energise (A)**

#### 3.4.1.7.1 Purpose

This test is intended to validate the client's ability to receive and respond to commands to energise & deenergise using *opModEnergize*.

#### 3.4.1.7.2 Precondition

The client has *opModEnergize* set to *true* and the DER is generating or consuming active power of at least 2000W or 50% of its rated power.

#### 3.4.1.7.3 Test Procedure

The steps SHALL be performed as described in [Table 17.](#page-25-0) The test results SHALL be compared against the Expected Result column in [Table 17.](#page-25-0)

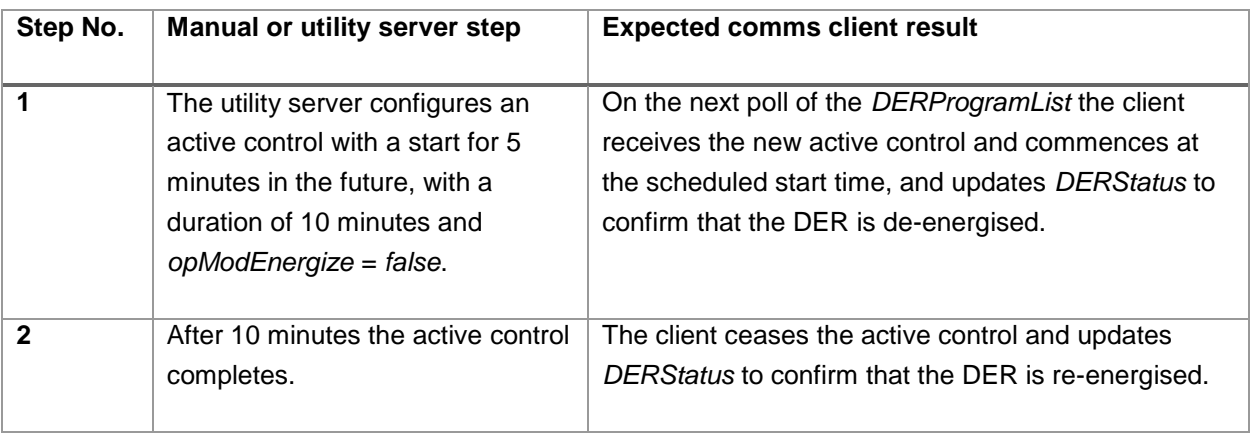

<span id="page-25-0"></span>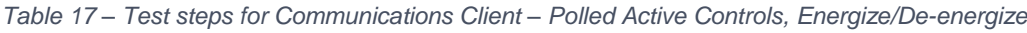

#### 3.4.1.7.4 Criteria

If during testing the client experiences one of the following events these are considered nonconformances with this requirement:

a) The client does not de-energise and re-energise the DER.

Notes:

- i) AS/NZS 4777.2 requires that a disconnect in response to an external signal occurs within 2 seconds.
- ii) When testing multiple DER under the management of a single communications client, all DER are expected to disconnect when a control with *opModEnergize = false* is received.

#### **3.4.1.8 GEN-04 Default Control – Export Limit (G)**

#### 3.4.1.8.1 Purpose

This test is intended to validate the client's ability to receive and respond to *DefaultDERControl* export limits.

#### 3.4.1.8.2 Precondition

A DER capable of generating active power is under the management of the client and is exporting at the connection point at least 2000W or 50% of its rated power, whichever is smaller. The utility has a current active control in operation, with *opModExpLimW* set to 10000W.

#### 3.4.1.8.3 Test Procedure

The steps SHALL be performed as described in [Table 18.](#page-26-0) The test results SHALL be compared against the Expected Result column in [Table 18.](#page-26-0)

<span id="page-26-0"></span>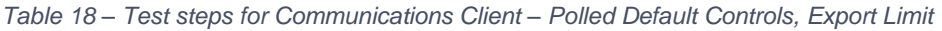

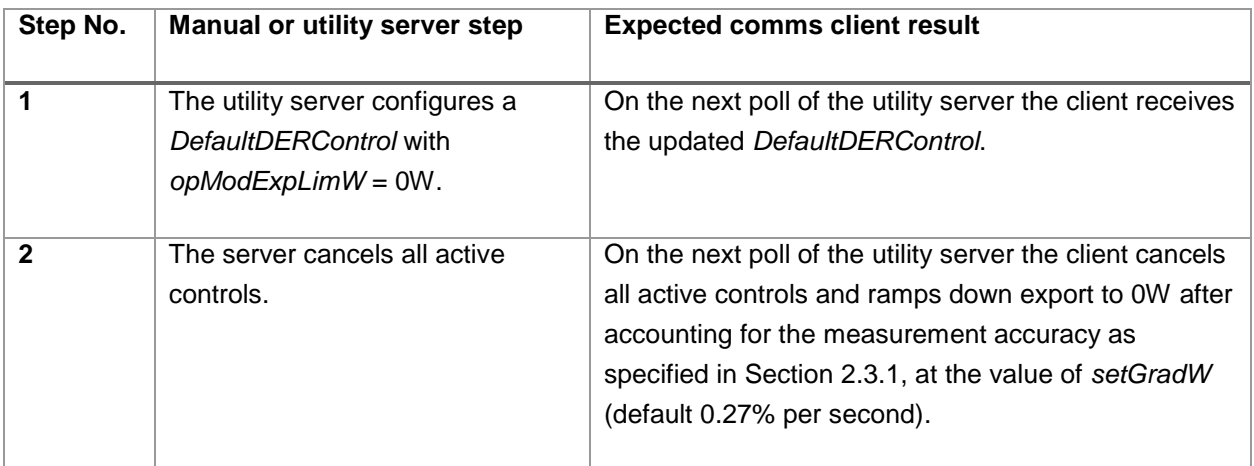

#### 3.4.1.8.4 Criteria

If during testing the client experiences one of the following events these are considered nonconformances with this requirement:

a) The DER does not reduce export power to 0W.

#### **3.4.1.9 GEN-05 Default Control – Generation Limit (G)**

#### 3.4.1.9.1 Purpose

This test is intended to validate the client's ability to receive and respond to *DefaultDERControl* generation limits.

#### 3.4.1.9.2 Precondition

A DER capable of generating active power is under the management of the client and is generating at least 2000W or 50% of its rated power, whichever is smaller. The utility has a current active control in operation, with *opModGenLimW* set to 10000W.

#### 3.4.1.9.3 Test Procedure

The steps SHALL be performed as described in [Table 19.](#page-27-0) The test results SHALL be compared against the Expected Result column in [Table 19.](#page-27-0)

<span id="page-27-0"></span>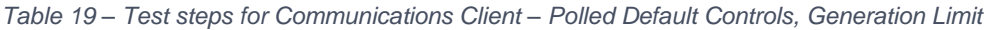

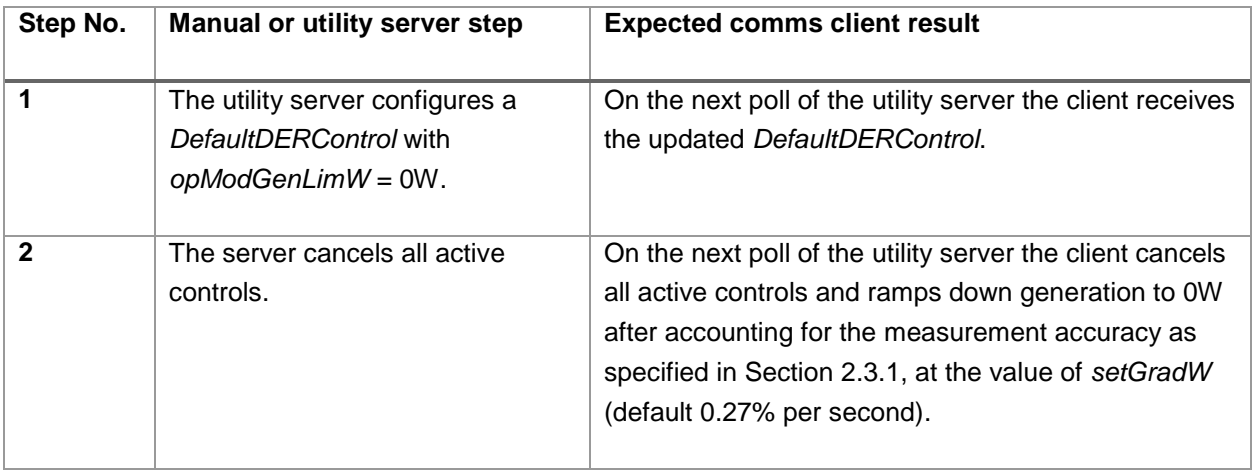

#### 3.4.1.9.4 Criteria

If during testing the client experiences one of the following events these are considered nonconformances with this requirement:

a) The DER does not reduce generation power to 0W.

#### **3.4.1.10 LOA-03 Default Control – Import Limit (L)**

#### 3.4.1.10.1 Purpose

This test is intended to validate the client's ability to receive and respond to *DefaultDERControl* import limits.

#### 3.4.1.10.2 Precondition

A DER capable of consuming active power is under the management of the client and is importing at the connection point at least 2000W or 50% of its rated power, whichever is smaller. The utility has a current active control in operation, with *opModImpLimW* set to 10000W.

#### 3.4.1.10.3 Test Procedure

The steps SHALL be performed as described in [Table 20.](#page-27-1) The test results SHALL be compared against the Expected Result column in [Table 20.](#page-27-1)

<span id="page-27-1"></span>*Table 20 – Test steps for Communications Client – Polled Default Controls, Import Limit*

| Step No. | Manual or utility server step | <b>Expected comms client result</b> |
|----------|-------------------------------|-------------------------------------|
|          |                               |                                     |

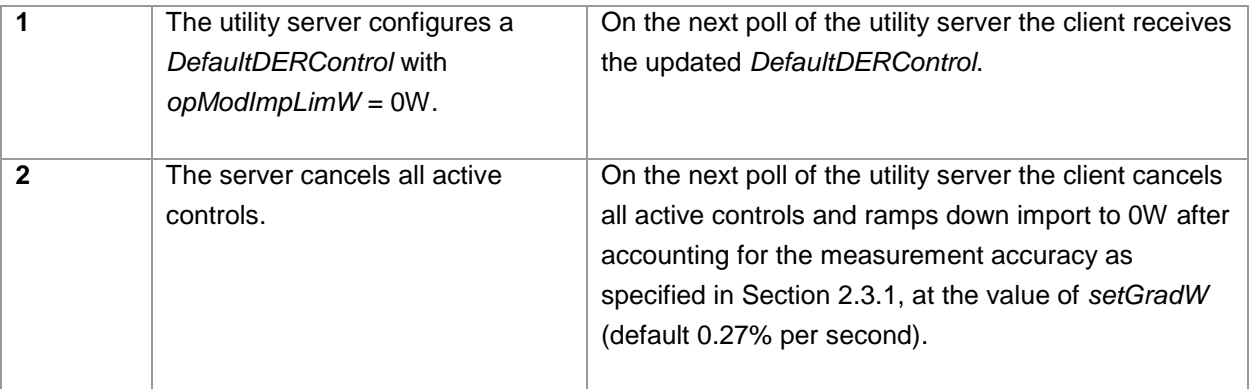

#### 3.4.1.10.4 Criteria

If during testing the client experiences one of the following events these are considered nonconformances with this requirement:

a) The DER does not reduce import power to 0W.

#### **3.4.1.11 LOA-04 Default Control – Load Limit (L)**

#### 3.4.1.11.1 Purpose

This test is intended to validate the client's ability to receive and respond to *DefaultDERControl* load limits.

#### 3.4.1.11.2 Precondition

A DER capable of consuming active power is under the management of the client and is consuming at least 2000W or 50% of its rated power, whichever is smaller. The utility has a current active control in operation, with *opModLoadLimW* set to 10000W.

#### 3.4.1.11.3 Test Procedure

The steps SHALL be performed as described in [Table 21.](#page-28-0) The test results SHALL be compared against the Expected Result column in [Table 21.](#page-28-0)

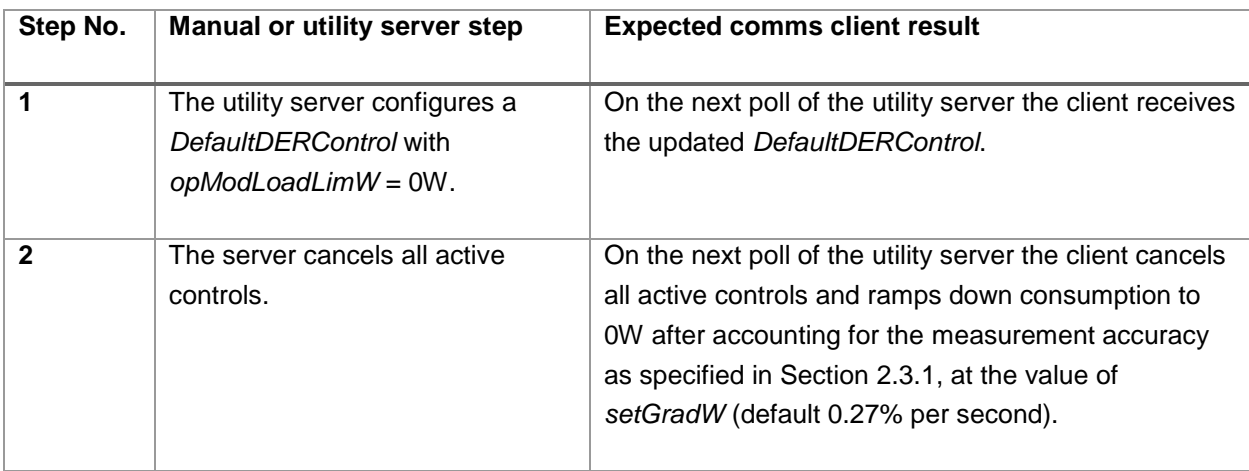

<span id="page-28-0"></span>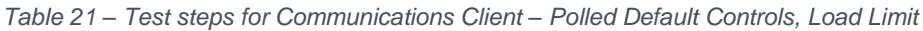

#### 3.4.1.11.4 Criteria

If during testing the client experiences one of the following events these are considered nonconformances with this requirement:

a) The DER does not reduce consumption to 0W.

#### **3.4.1.12 GEN-06 Default Control – Export Limit, Percentage (G)**

#### 3.4.1.12.1 Purpose

This test is intended to validate the client's ability to receive and respond to *DefaultDERControl* export limits using *opModMaxLimW*.

#### 3.4.1.12.2 Precondition

A DER capable of generating active power is under the management of the client and is generating at least 2000W or 50% of its rated power, whichever is smaller. The utility has a current active control in operation, with *opModMaxLimW* set to 100%.

#### 3.4.1.12.3 Test Procedure

The steps SHALL be performed as described in [Table 22.](#page-29-0) The test results SHALL be compared against the Expected Result column in [Table 22.](#page-29-0)

<span id="page-29-0"></span>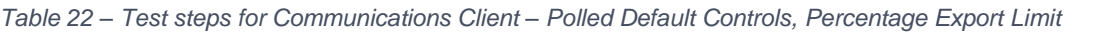

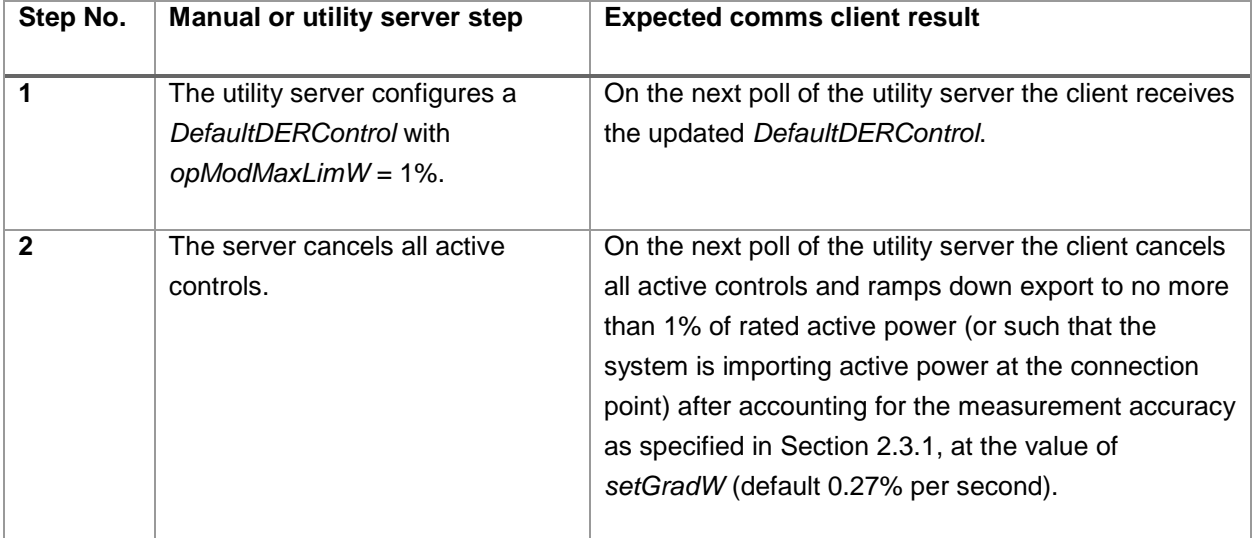

#### 3.4.1.12.4 Criteria

If during testing the client experiences one of the following events these are considered nonconformances with this requirement:

- a) The DER does not reduce export to no more than 1% of rated power.
- b) *opModMaxLimW* is represented in hundredths of a percentage point, 0 to 10,000 (i.e. 100 = 1%).

#### Notes:

i) *opModMaxLimW* is represented in hundredths of a percentage point, 0 to 10,000 (i.e. 100 = 1%).

#### **3.4.1.13 ALL-08 Default Controls – Ramp Rate (A)**

#### 3.4.1.13.1 Purpose

This test is intended to validate the client's ability to receive and update the ramp-rate gradient using *setGradW*.

#### 3.4.1.13.2 Test Procedure

The steps SHALL be performed as described in [Table 23.](#page-30-1) The test results SHALL be compared against the Expected Result column in [Table 23.](#page-30-1)

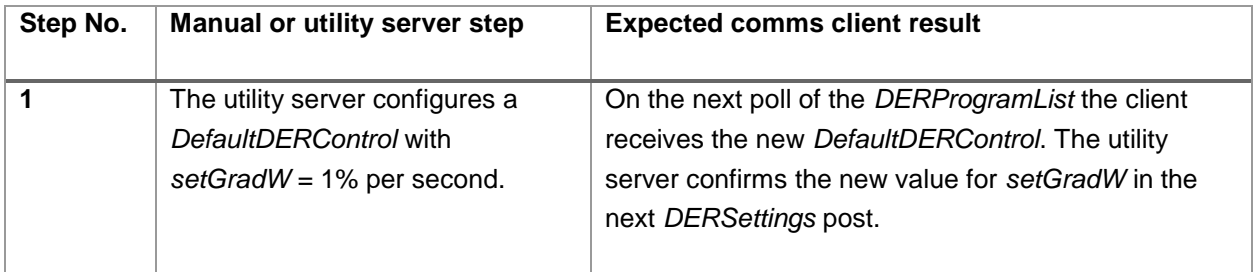

<span id="page-30-1"></span>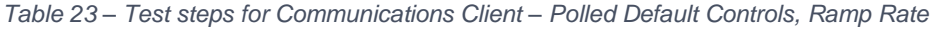

#### 3.4.1.13.3 Post-test:

a) The utility server updates the *DefaultDERControl*'s *setGradW* value back to the default of 0.27%.

#### 3.4.1.13.4 Criteria

If during testing the client experiences one of the following events these are considered nonconformances with this requirement:

a) The client does not update the value of *setGradW*.

#### Notes:

i) The default ramp-rate of 0.27% per second is approximately equal to 16.67% per minute, which is the default value for W<sub>gra</sub> in AS/NZS 4777.2.

#### <span id="page-30-0"></span>3.4.2 SUBSCRIPTION / NOTIFICATION

#### **3.4.2.1 General**

This section only applies to aggregator clients that are intending to support subscription / notification functionality. Clients integral to gateways and DER are not expected to support subscription / notification capabilities.

#### **3.4.2.2 ALL-09 Subscribe (S)**

#### 3.4.2.2.1 Purpose

This test is intended to validate test the client's ability to subscribe to updates to the each of following:

- *a) EndDeviceList*
- *b) DERControlList*
- *c) DefaultDERControl*

#### 3.4.2.2.2 Test Procedure

The steps SHALL be performed as described in [Table 24.](#page-31-0) The test results SHALL be compared against the Expected Result column in [Table 24.](#page-31-0)

<span id="page-31-0"></span>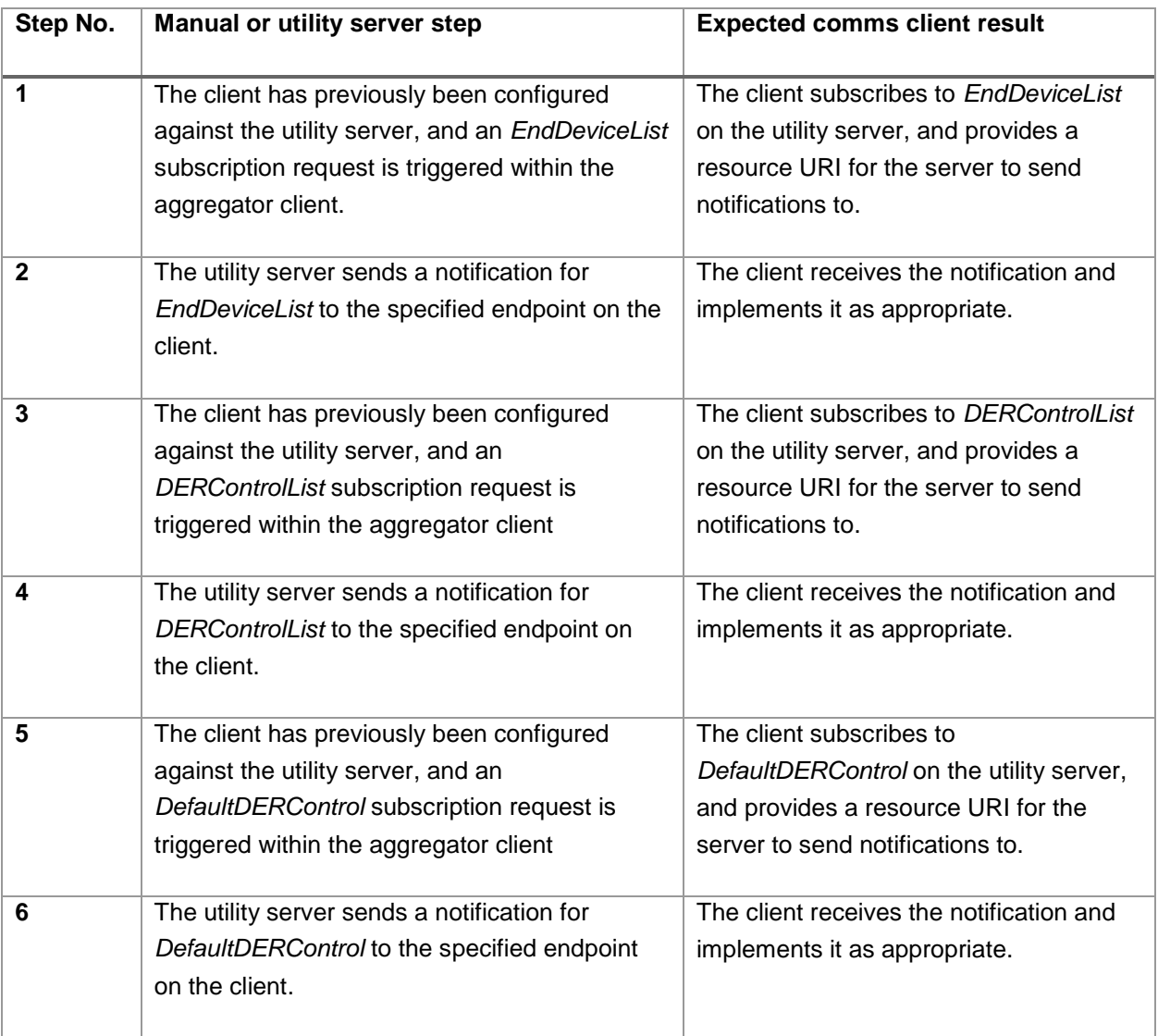

#### 3.4.2.2.3 Criteria

If during testing the client experiences one of the following events these are considered nonconformances with this requirement:

- i) The client does not subscribe to the specified resource.
- ii) The notification resource provided by the client is unable to be accessed by the utility server.

Notes:

(A) The steps of this test should be performed for each of the subscribable resources listed above.

#### **3.4.2.3 GEN-07 Active Controls - Export Limit (G, S)**

#### 3.4.2.3.1 Purpose

This test is intended to validate the client's ability to receive and respond to subscribed active controls using *opModExpLimW*.

#### 3.4.2.3.2 Precondition

A DER capable of generating active power is under the management of the client and is exporting at the connection point at least 2000W or 50% of its rated power, whichever is smaller. The utility has a current active control in operation, with *opModExpLimW* set to 10000W.

#### 3.4.2.3.3 Test Procedure

The steps SHALL be performed as described in [Table 25.](#page-32-0) The test results SHALL be compared against the Expected Result column in [Table 25.](#page-32-0)

<span id="page-32-0"></span>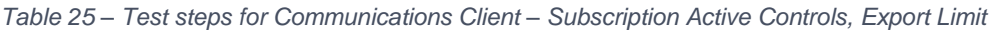

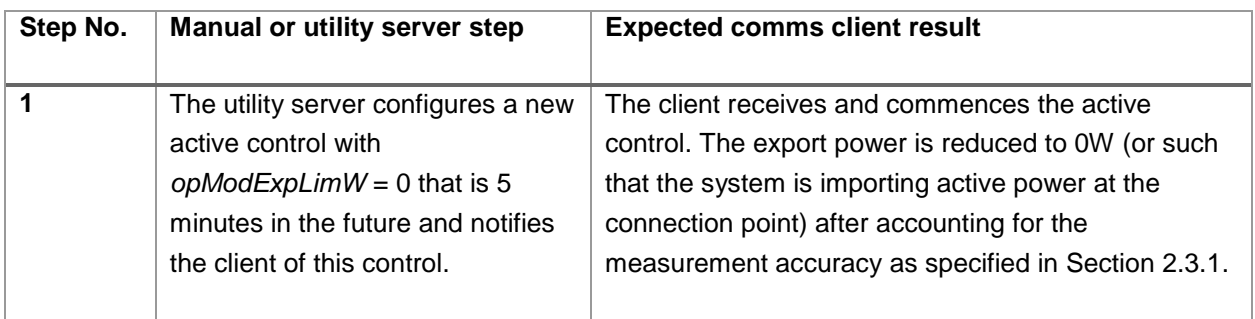

#### 3.4.2.3.4 Criteria

If during testing the client experiences one of the following events these are considered nonconformances with this requirement:

a) The DER does not reduce export power to 0W.

Notes:

i) AS/NZS 4777.2 requires that any exceedance of the soft-limit to be contained within 15 seconds.

#### **3.4.2.4 GEN-08 Active Controls – Generation Limit (G, S)**

#### 3.4.2.4.1 Purpose

This test is intended to validate the client's ability to receive and respond to subscribed active controls using *opModGenLimW*.

#### 3.4.2.4.2 Precondition

A DER capable of generating active power is under the management of the client and is generating at least 2000W or 50% of its rated power, whichever is smaller. The utility has a current active control in operation, with *opModGenLimW* set to 10000W.

#### 3.4.2.4.3 Test Procedure

The steps SHALL be performed as described in [Table 26.](#page-32-1) The test results SHALL be compared against the Expected Result column in [Table 26.](#page-32-1)

<span id="page-32-1"></span>*Table 26 – Test steps for Communications Client – Subscription Active Controls, Generation Limit*

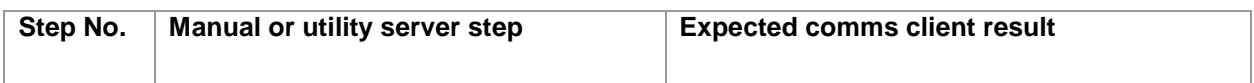

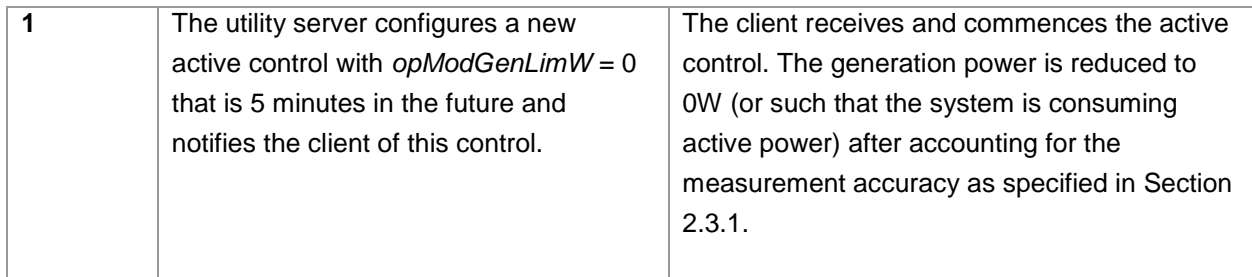

#### 3.4.2.4.4 Criteria

If during testing the client experiences one of the following events these are considered nonconformances with this requirement:

a) The DER does not reduce generation to 0W.

#### Notes:

i) AS/NZS 4777.2 requires that any exceedance of the soft-limit to be contained within 15 seconds.

#### **3.4.2.5 LOA-05 Active Controls – Import Limit (L, S)**

#### 3.4.2.5.1 Purpose

This test is intended to validate the client's ability to receive and respond to subscribed active controls using *opModExpLimW*.

#### 3.4.2.5.2 Precondition

A DER capable of consuming active power is under the management of the client and is importing at the connection point at least 2000W or 50% of its rated power, whichever is smaller. The utility has a current active control in operation, with *opModImpLimW* set to 10000W.

#### 3.4.2.5.3 Test Procedure

The steps SHALL be performed as described in [Table 27.](#page-33-0) The test results SHALL be compared against the Expected Result column in [Table 27.](#page-33-0)

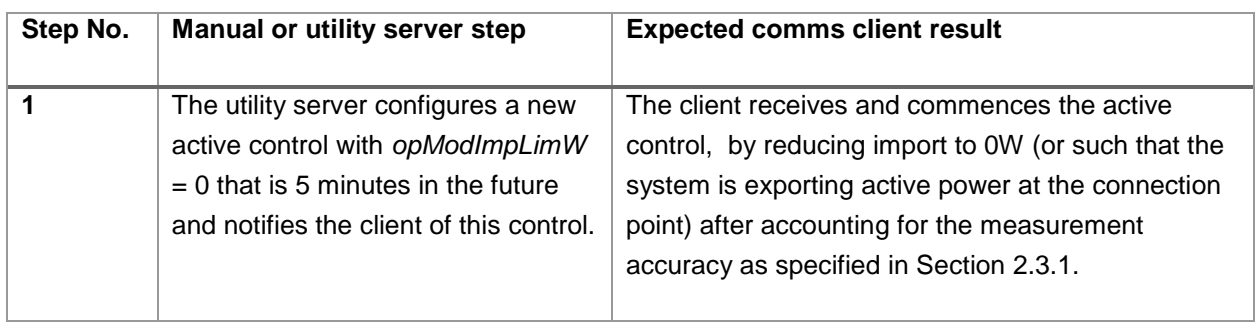

<span id="page-33-0"></span>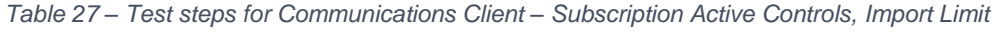

#### 3.4.2.5.4 Criteria

If during testing the client experiences one of the following events these are considered nonconformances with this requirement:

a) The DER does not reduce import power to 0W.

Notes:

i) Completion of response to active load control signals can be expected to occur within 15sec to align with gen requirements.

#### **3.4.2.6 LOA-06 Active Controls – Load Limit (L, S)**

#### 3.4.2.6.1 Purpose

This test is intended to validate the client's ability to receive and respond to subscribed active controls using *opModLoadLimW*.

#### 3.4.2.6.2 Precondition

A DER capable of consuming active power is under the management of the client and is consuming at least 2000W or 50% of its rated power, whichever is smaller. The utility has a current active control in operation, with *opModLoadLimW* set to 10000W.

#### 3.4.2.6.3 Test Procedure

The steps SHALL be performed as described in [Table 28.](#page-34-0) The test results SHALL be compared against the Expected Result column in [Table 28.](#page-34-0)

<span id="page-34-0"></span>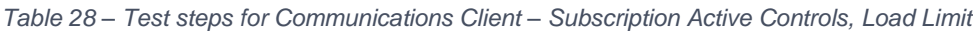

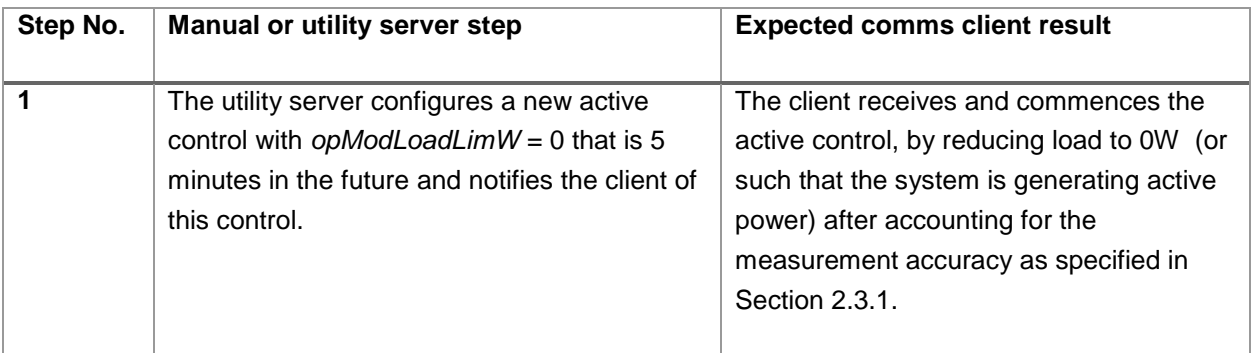

#### 3.4.2.6.4 Criteria

If during testing the client experiences one of the following events these are considered nonconformances with this requirement:

a) The DER does not reduce load to 0W.

Notes:

i) Completion of response to active load control signals can be expected to occur within 15sec to align with gen requirements.

#### **3.4.2.7 GEN-09 Active Controls – Export Limit, Percentage (G, S)**

#### 3.4.2.7.1 Purpose

This test is intended to validate the client's ability to receive and respond to subscribed active export controls using *opModMaxLimW*.

#### 3.4.2.7.2 Precondition

A DER capable of generating active power is under the management of the client and is generating at least 2000W or 50% of its rated power, whichever is smaller. The utility has a current active control in operation, with *opModMaxLimW* set to 100%.

#### 3.4.2.7.3 Test Procedure

The steps SHALL be performed as described in [Table 28.](#page-34-0) The test results SHALL be compared against the Expected Result column in [Table 28.](#page-34-0)

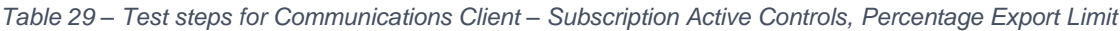

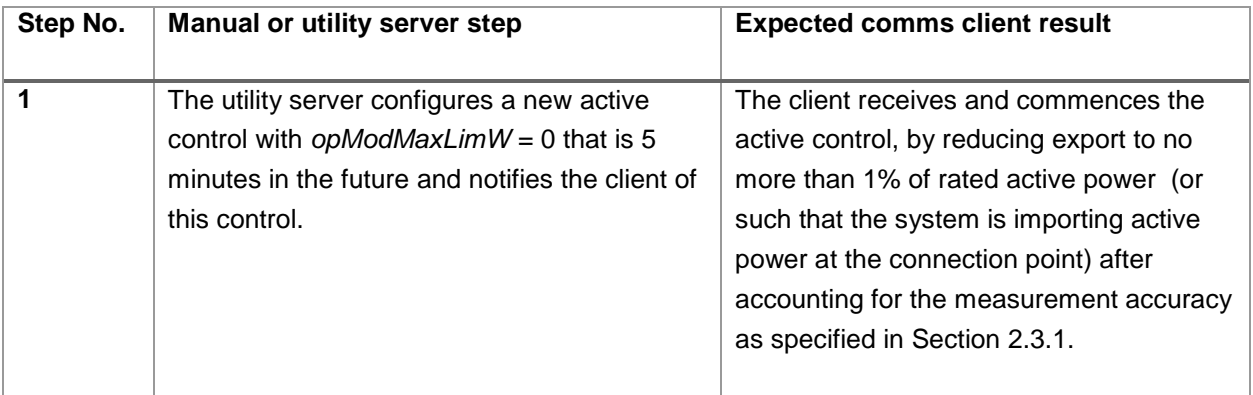

#### 3.4.2.7.4 Criteria

If during testing the client experiences one of the following events these are considered nonconformances with this requirement:

a) The DER does not reduce export to no more than 1% of rated power.

Notes:

- i) AS/NZS 4777.2 requires that any exceedance of the soft-limit to be contained within 15 seconds.
- ii) *opModMaxLimW* is represented in hundredths of a percentage point, 0 to 10,000 (i.e. 100 = 1%).

#### **3.4.2.8 ALL-10 Active Controls – Energise (A, S)**

#### 3.4.2.8.1 Purpose

This test is intended to validate the client's ability to receive and respond to subscribed active controls using *opModEnergize*.

#### 3.4.2.8.2 Precondition

The client has *opModEnergize* set to *true* and the DER is generating or consuming active power of at least 2000W or 50% of its rated power.

#### 3.4.2.8.3 Test Procedure

The steps SHALL be performed as described in [Table 30.](#page-35-0) The test results SHALL be compared against the Expected Result column in [Table 30.](#page-35-0)

<span id="page-35-0"></span>*Table 30 – Test steps for Communications Client – Subscription Active Controls, Energise*

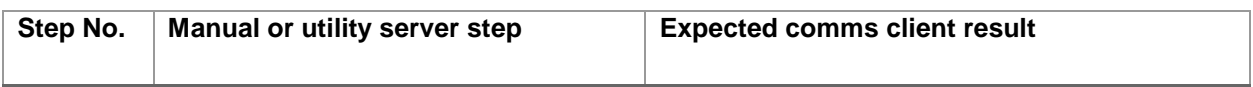

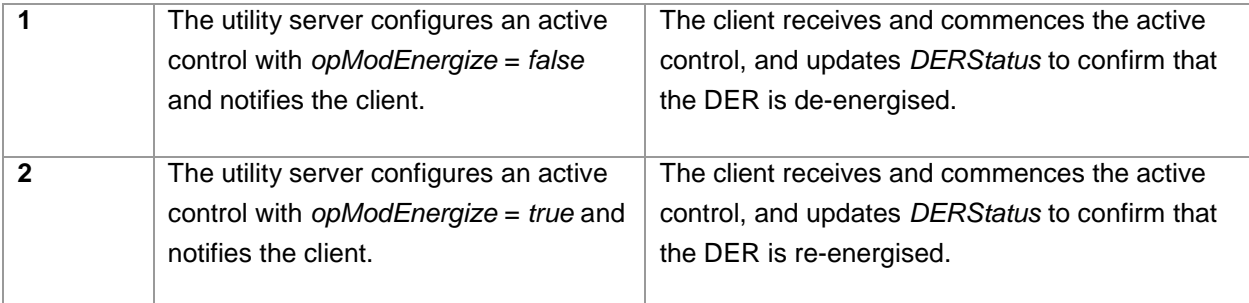

#### 3.4.2.8.4 Criteria

If during testing the client experiences one of the following events these are considered nonconformances with this requirement:

a) The client does not de-energise and re-energise the DER.

. Notes:

i) For clients capable of managing multiple DER all managed DER are to disconnect and reconnect when instructed by *opModEnergize*.

#### **3.4.2.9 GEN-10 Default Controls – Export Limit (G, S)**

#### 3.4.2.9.1 Purpose

This test is intended to validate the client's ability to receive and respond to subscribed *DefaultDERControl*'s using *opModExpLimW*.

#### 3.4.2.9.2 Precondition

A DER capable of generating active power is under the management of the client and is exporting at the connection point at least 2000W or 50% of its rated power, whichever is smaller. The utility has a current active control in operation, with *opModExpLimW* set to 10000W.

#### 3.4.2.9.3 Test Procedure

The steps SHALL be performed as described in [Table 31.](#page-36-0) The test results SHALL be compared against the Expected Result column in [Table 31.](#page-36-0)

<span id="page-36-0"></span>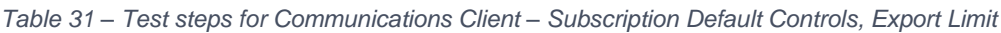

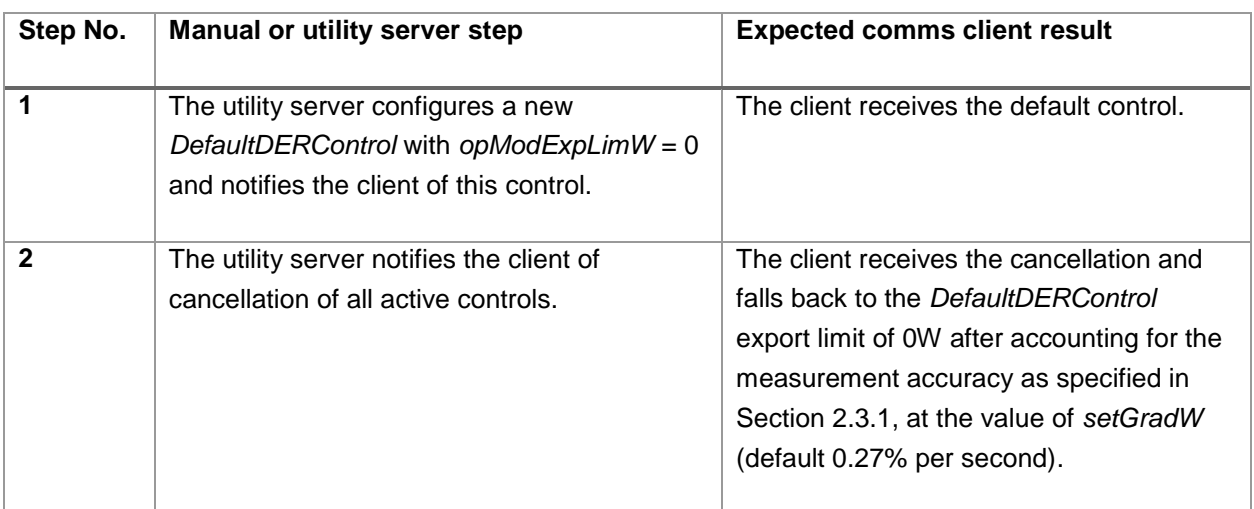

#### 3.4.2.9.4 Criteria

If during testing the client experiences one of the following events these are considered nonconformances with this requirement:

a) The DER does not reduce export power to 0W.

#### **3.4.2.10 GEN-11 Default Controls – Generation Limit (G, S)**

#### 3.4.2.10.1 Purpose

This test is intended to validate the client's ability to receive and respond to subscribed *DefaultDERControl*'s using *opModGenLimW*.

#### 3.4.2.10.2 Precondition

A DER capable of generating active power is under the management of the client and is generating at least 2000W or 50% of its rated power, whichever is smaller. The utility has a current active control in operation, with *opModGenLimW* set to 10000W.

#### 3.4.2.10.3 Test Procedure

The steps SHALL be performed as described in [Table 32.](#page-37-0) The test results SHALL be compared against the Expected Result column in [Table 32.](#page-37-0)

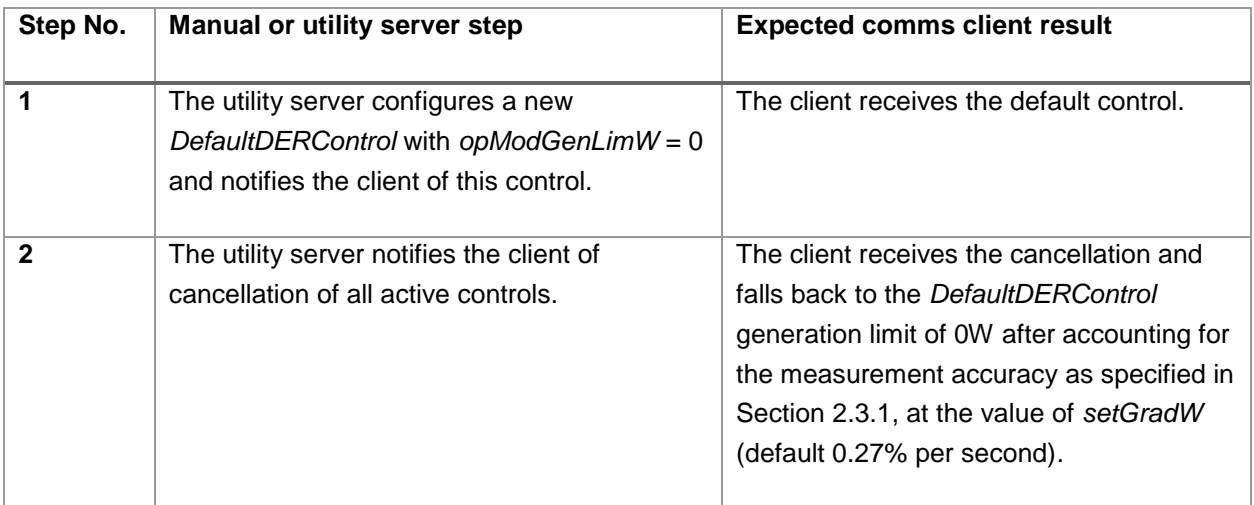

<span id="page-37-0"></span>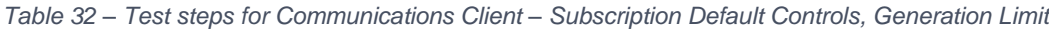

#### 3.4.2.10.4 Criteria

If during testing the client experiences one of the following events these are considered nonconformances with this requirement:

a) The DER does not reduce generation power to 0W.

#### **3.4.2.11 LOA-07 Default Controls – Import Limit (L, S)**

#### 3.4.2.11.1 Purpose

This test is intended to validate the client's ability to receive and respond to subscribed *DefaultDERControl*'s using *opModImpLimW*.

#### 3.4.2.11.2 Precondition

A DER capable of consuming active power is under the management of the client and is importing at the connection point at least 2000W or 50% of its rated power, whichever is smaller. The utility has a current active control in operation, with *opModImpLimW* set to 10000W.

#### 3.4.2.11.3 Test Procedure

The steps SHALL be performed as described in [Table 33.](#page-38-0) The test results SHALL be compared against the Expected Result column in [Table 33.](#page-38-0)

| Step No.     | <b>Manual or utility server step</b>                                                                                          | <b>Expected comms client result</b>                                                                                                    |
|--------------|----------------------------------------------------------------------------------------------------|----------------------------------------------------------------------------------------------------|
|              | The utility server configures a new<br>DefaultDERControl with opModImpLim $W = 0$<br>and notifies the client of this control. | The client receives the default control.                                                                                                    |
| $\mathbf{2}$ | The utility server notifies the client of<br>cancellation of all active controls.                                             | The client receives the cancellation and<br>falls back to the DefaultDERControl<br>import limit of OW after accounting for the<br>measurement accuracy as specified in<br>Section 2.3.1, at the value of setGradW<br>(default 0.27% per second). |

<span id="page-38-0"></span>*Table 33 – Test steps for Communications Client – Subscription Default Controls, Import Limit*

#### 3.4.2.11.4 Criteria

If during testing the client experiences one of the following events these are considered nonconformances with this requirement:

a) The DER does not reduce import power to 0W.

#### **3.4.2.12 LOA-08 Default Controls – Load Limit (L, S)**

#### 3.4.2.12.1 Purpose

This test is intended to validate the client's ability to receive and respond to subscribed *DefaultDERControl*'s using *opModLoadLimW*.

#### 3.4.2.12.2 Precondition

A DER capable of consuming active power is under the management of the client and is consuming at least 2000W or 50% of its rated power, whichever is smaller. The utility has a current active control in operation, with *opModLoadLimW* set to 10000W.

#### 3.4.2.12.3 Test Procedure

The steps SHALL be performed as described in [Table 34.](#page-39-0) The test results SHALL be compared against the Expected Result column in [Table 34.](#page-39-0)

<span id="page-39-0"></span>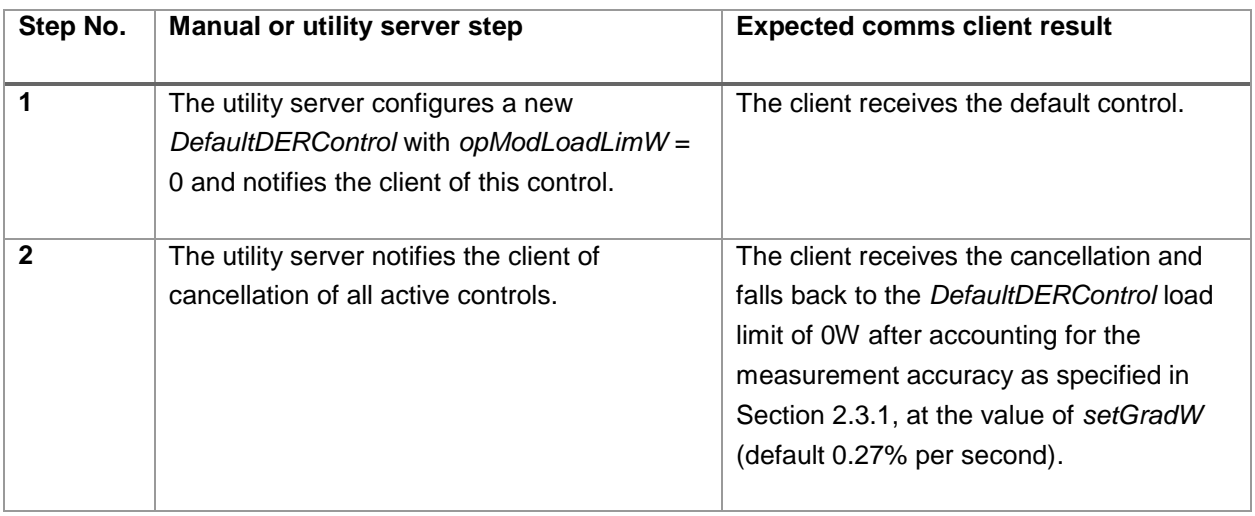

#### 3.4.2.12.4 Criteria

If during testing the client experiences one of the following events these are considered nonconformances with this requirement:

a) The DER does not reduce load power to 0W.

#### **3.4.2.13 GEN-12 Default Controls – Export Limit, Percentage (G, S)**

#### 3.4.2.13.1 Purpose

This test is intended to validate the client's ability to receive and respond to subscribed export *DefaultDERControl*'s using *opModMaxLimW*.

#### 3.4.2.13.2 Precondition

A DER capable of generating active power is under the management of the client and is generating at least 2000W or 50% of its rated power, whichever is smaller. The utility has a current active control in operation, with *opModMaxLimW* set to 100%.

#### 3.4.2.13.3 Test Procedure

The steps SHALL be performed as described in [Table 35.](#page-39-1) The test results SHALL be compared against the Expected Result column in [Table 35.](#page-39-1)

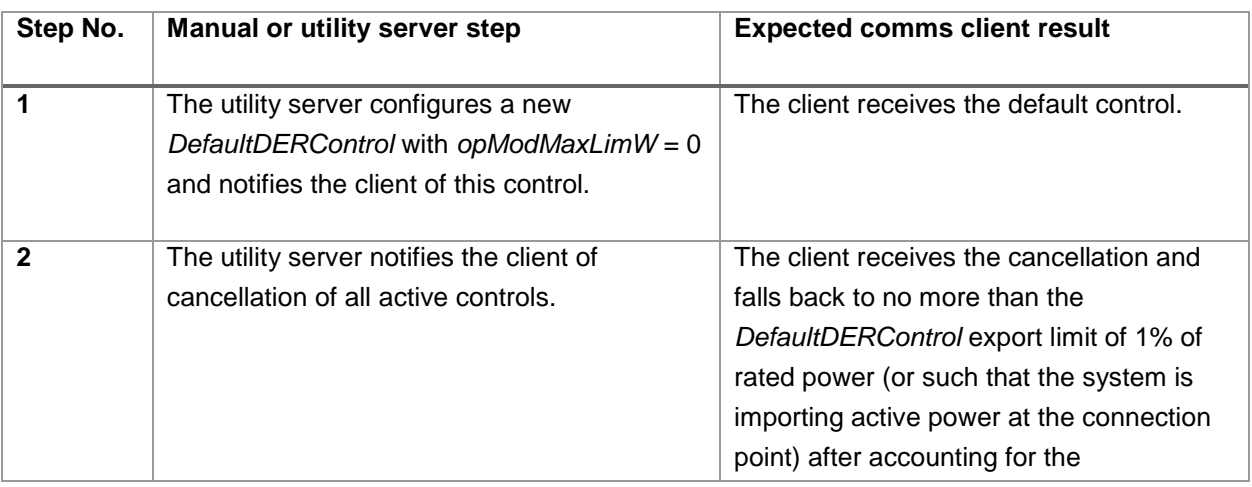

<span id="page-39-1"></span>*Table 35 – Test steps for Communications Client – Subscription Default Controls, Percentage Export Limit*

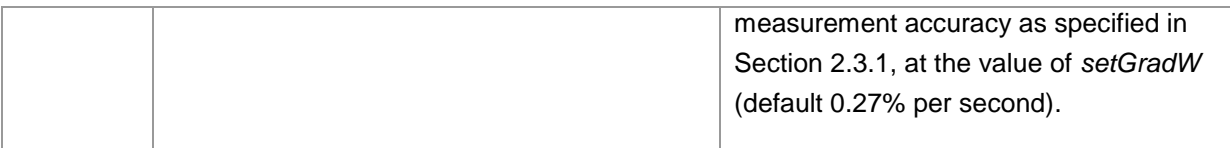

#### 3.4.2.13.4 Criteria

If during testing the client experiences one of the following events these are considered nonconformances with this requirement:

a) The DER does not reduce export to 1% of rated power.

Notes:

i) *opModMaxLimW* is represented in hundredths of a percentage point, 0 to 10,000 (i.e. 100 = 1%).

#### **3.4.2.14 ALL-11 Default Controls – Ramp Rate (A, S)**

#### 3.4.2.14.1 Purpose

This test is intended to validate the client's ability to receive subscribed updates to the ramp-rate gradient using *setGradW*.

#### 3.4.2.14.2 Test Procedure

The steps SHALL be performed as described in [Table 36.](#page-40-0) The test results SHALL be compared against the Expected Result column in [Table 36.](#page-40-0)

<span id="page-40-0"></span>*Table 36 – Test steps for Communications Client – Subscription Default Controls, Ramp Rate*

| Step No. | <b>Manual or utility server step</b>                                                                           | <b>Expected comms client result</b>                                                                                                    |
|----------|----------------------------------------------------------------------------------------------------|----------------------------------------------------------------------------------------------------|
|          | The utility server configures a<br>DefaultDERControl with setGradW =<br>1% per second and notifies the client. | The client receives and configures the new<br>DefaultDERControl. The utility server confirms the<br>update to setGradW in the next update to<br>DERSettings. |

#### 3.4.2.14.3 Criteria

If during testing the client experiences one of the following events these are considered nonconformances with this requirement:

a) The client does not update the value of *setGradW*.

Notes:

- i) The default ramp-rate of 0.27% per second is approximately equal to 16.67% per minute, which is the default value for W<sub>gra</sub> in 4777.2.
- ii) Adhering to ramp-rates as defined by *setGradW* is only intended to apply to DER where mandated by AS/NZS 4777.2, however other devices that are capable of achieving this may elect to support this functionality.

#### <span id="page-41-0"></span>3.4.3 ALL-12 CONTROL RESPONSES (A)

#### **3.4.3.1 Purpose**

This test is intended to validate the client's ability to provide control responses for the following control events:

- a) 1. Event received
- b) 2. Event started
- c) 3. Event completed
- d) 6. The event has been cancelled
- e) 7. The event has been superseded

#### **3.4.3.2 Test Procedure**

The steps SHALL be performed as described in [Table 37.](#page-41-1) The test results SHALL be compared against the Expected Result column in [Table 37.](#page-41-1)

<span id="page-41-1"></span>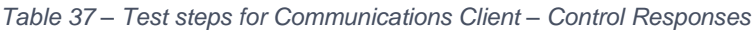

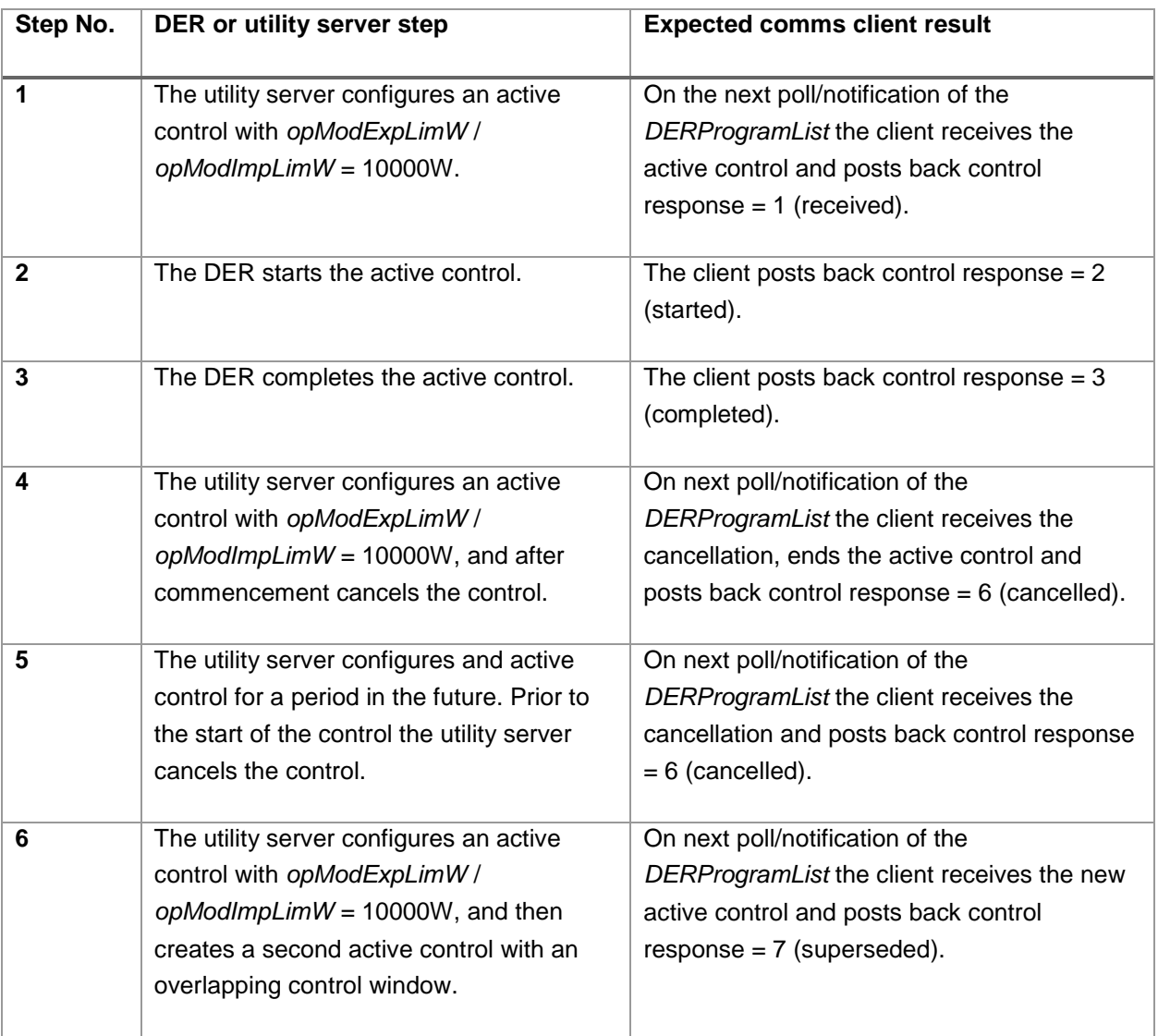

#### **3.4.3.3 Criteria**

If during testing the client experiences one of the following events these are considered nonconformances with this requirement:

i) The DER does not provide the correct poll responses.

Notes:

- (A) In the case of cloud aggregators 'receives' indicates that the message has been received locally (either at the gateway or the DER) and in the case of outages will be enacted when communications has been reestablished.
	- (1) Where a client manages multiple DER, the client SHALL only flag receipt when all DER that may be impacted by the control have received it.
- (B) This test is designed for either generation or load type DER either *opModExpLimW* or *opModImpLimW* is used depending on the type of DER under test. DER capable of both generation and consumption (e.g. energy storage or V2G) may use either.

#### <span id="page-42-0"></span>3.4.4 ALL-13 POLL RATES (A, DR-A)

#### **3.4.4.1 Purpose**

This test is intended to validate the client's ability to change the pollRate of *FunctionSetAssignmentsList*.

#### **3.4.4.2 Test Procedure**

The steps SHALL be performed as described in [Table 38.](#page-42-2) The test results SHALL be compared against the Expected Result column in [Table 38.](#page-42-2)

<span id="page-42-2"></span>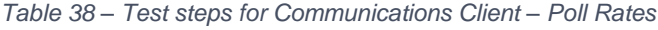

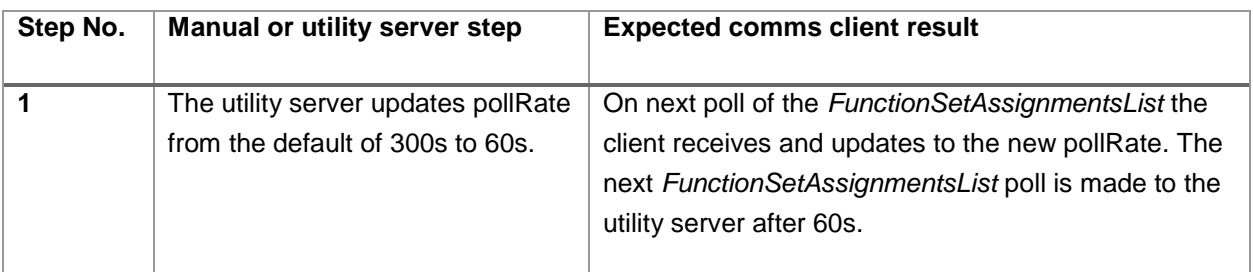

#### **3.4.4.3 Post-test**

a) The utility server updates the pollRate back to 300s.

#### **3.4.4.4 Criteria**

If during testing the client experiences one of the following events these are considered nonconformances with this requirement:

i) The DER does not update the pollRate correctly.

#### <span id="page-42-1"></span>3.4.5 ALL-14 SCHEDULING (A)

#### **3.4.5.1 Purpose**

This test is intended to validate the client's ability to receive a schedule of controls.

#### **3.4.5.2 Test Procedure**

The steps SHALL be performed as described in [Table 39.](#page-43-2) The test results SHALL be compared against the Expected Result column in [Table 39.](#page-43-2)

<span id="page-43-2"></span>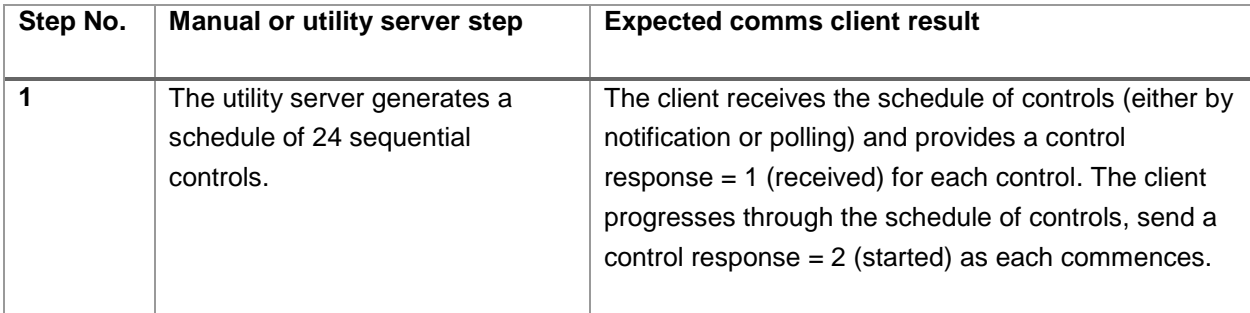

#### **3.4.5.3 Criteria**

If during testing the client experiences one of the following events these are considered nonconformances with this requirement:

a) The client does not receive and respond correctly to the schedule of controls.

#### <span id="page-43-0"></span>3.4.6 ALL-15 RANDOMISATION (A)

#### **3.4.6.1 Purpose**

This test is intended to validate the client's support for randomization using the randomizeStart attribute.

#### **3.4.6.2 Test Procedure**

The steps SHALL be performed as described in [Table 40.](#page-43-3) The test results SHALL be compared against the Expected Result column in [Table 40.](#page-43-3)

<span id="page-43-3"></span>*Table 40 – Test steps for Communications Client – Randomisation*

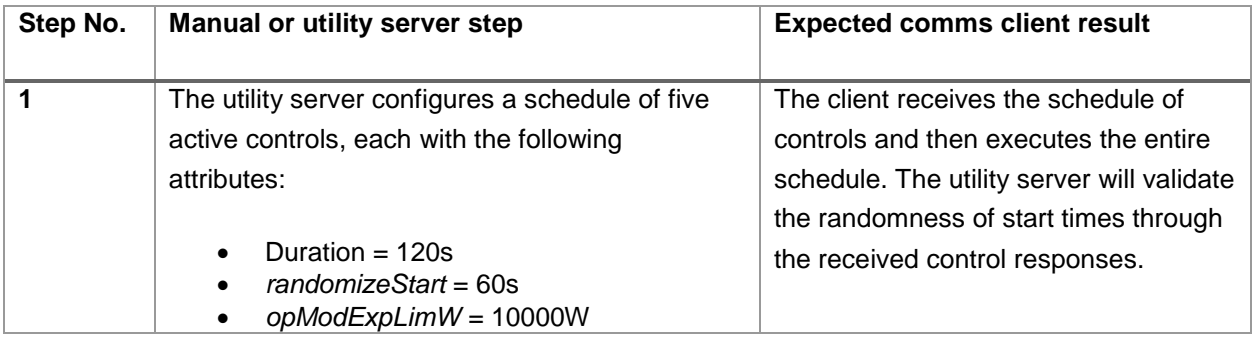

#### **3.4.6.3 Criteria**

If during testing the client experiences one of the following events these are considered nonconformances with this requirement:

a) The client does not properly implement randomisation.

#### <span id="page-43-1"></span>3.4.7 ALL-16 COMMUNICATION LOSS (A)

#### **3.4.7.1 Purpose**

This test is intended to validate the client's ability to ramp to the *DefaultDERControl* when communications are lost with the utility server.

#### **3.4.7.2 Precondition**

The DER is importing or exporting at the connection point at least 2000W or 50% of its rated power, whichever is smaller. The utility has a current active control in operation, with *opModImpLimW* / *opModExpLimW* set to 10000W.

#### **3.4.7.3 Test Procedure**

The steps SHALL be performed as described in [Table 41.](#page-44-0) The test results SHALL be compared against the Expected Result column in [Table 41.](#page-44-0)

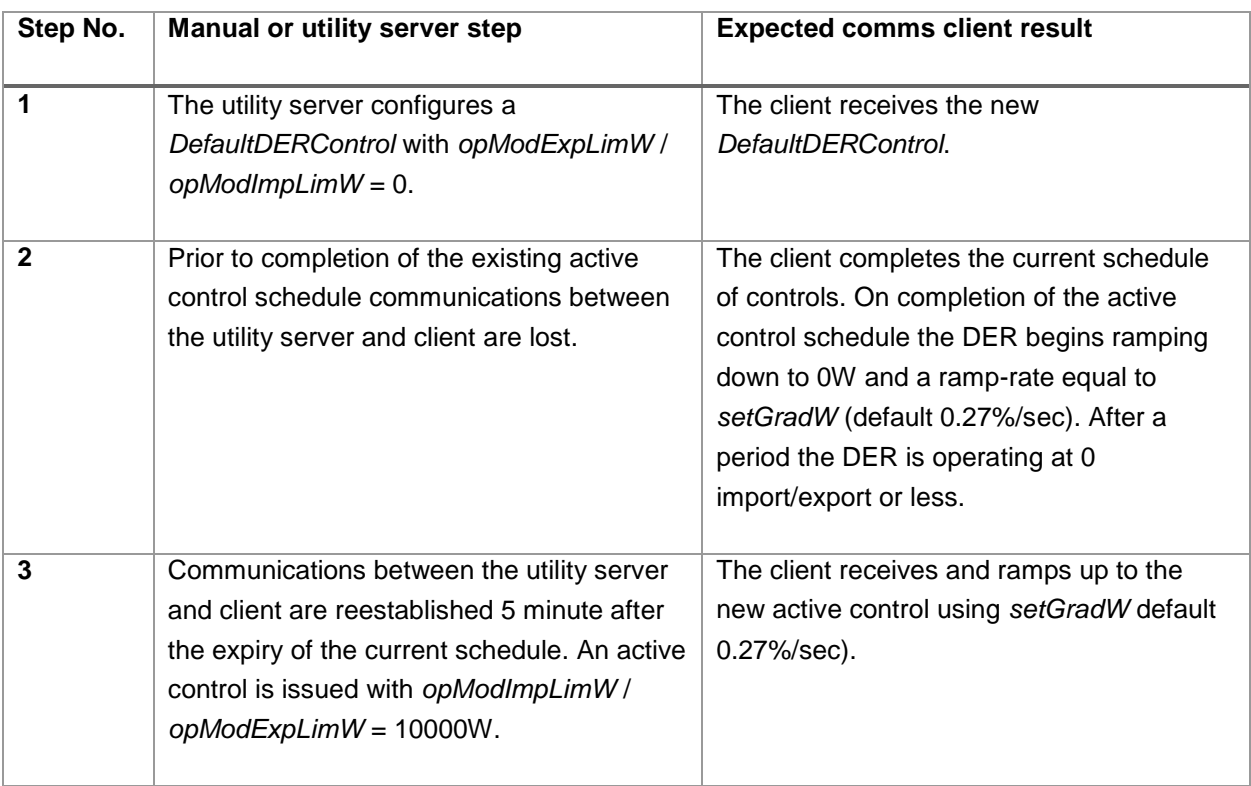

<span id="page-44-0"></span>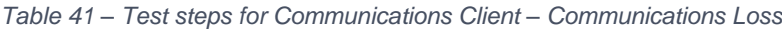

#### **3.4.7.4 Criteria**

If during testing the client experiences one of the following events these are considered nonconformances with this requirement:

- a) The DER ramps down immediately on loss of communications, rather than waiting for the active control schedule to complete.
- b) The DER continues to import/export at a higher level than the *DefaultDERControl* after the active control schedule expires.
- c) The DER generation/load ramps up immediately on restoration of communications, rather than waiting for a new active control to be provided.

Notes:

- i) This test is designed for either generation or load type DER either *opModExpLimW* or *opModImpLimW* is used depending on the type of DER under test. DER capable of both generation and consumption (e.g. energy storage or V2G) may use either.
- ii) The tester is responsible for determining an appropriate way to create a loss of communications between the comms client and test utility server. Examples may include disabling of physical

networking (e.g. unplugging of Ethernet cable or turning off of WiFi router), shutting down the test utility server, etc.

# <span id="page-45-0"></span>**3.5 ALL-17 EXTENDED OPERATIONS (A, DR-A)**

#### <span id="page-45-1"></span>3.5.1 PURPOSE

This test is intended to validate the client's ability to maintain compliant communications and operations over an extended period.

#### <span id="page-45-2"></span>3.5.2 TEST PROCEDURE

The steps SHALL be performed as described in [Table 42.](#page-45-4) The test results SHALL be compared against the Expected Result column in [Table 42.](#page-45-4)

<span id="page-45-4"></span>*Table 42 – Test steps for Communications Client – Extended Operations*

| Step No. | <b>Manual or utility server step</b>                                                                                      | <b>Expected comms client result</b>                     |
|----------|----------------------------------------------------------------------------------------------------|---------------------------------------------------------|
|          | A connection between the utility server and<br>client is established and maintained for 3<br>consecutive days (72 hours). | The client maintains communications for<br>this period. |

#### <span id="page-45-3"></span>3.5.3 CRITERIA

If during testing the client experiences one of the following events these are considered nonconformances with this requirement:

a) Communications are not maintained throughout the specified period.

#### Notes:

i) Clients that cannot be configured to always be online due to a reliance on a variable power source (e.g. sunlight) may lose maintain communications when the source is unavailable (e.g. outside daylight hours) however are expected to maintain communications when the power source is available.

# <span id="page-46-0"></span>**4 DEMAND RESPONSE TEST PROCEDURE**

# <span id="page-46-1"></span>**4.1 GENERAL**

This section determines conformance of a communications client to the AS 4755-type demand response signals defined in Annex C of CSIP-AUS, and as such is only applicable to clients that wish to claim conformance to that section of the guide. These may be DREDs, controllable appliances with integral comms clients, or non-DRED gateways managing downstream DREDs or DR-enabled appliances.

[Figure 5](#page-46-2) describes the possible architectures by which a utility server (termed a "remote agent" in the AS 4755 suite of standards) can communicate with an appliance capable of demand response via the CSIP-AUS architecture. The communications are to be supported by a suitable communications client, which may be:

- 1) integral to the appliance without a gateway;
- 2) integral to the appliance but supported by a gateway; or
- 3) located on a DRED that communicates OIs to the appliance via relays as defined in AS/NZS 4755.1.

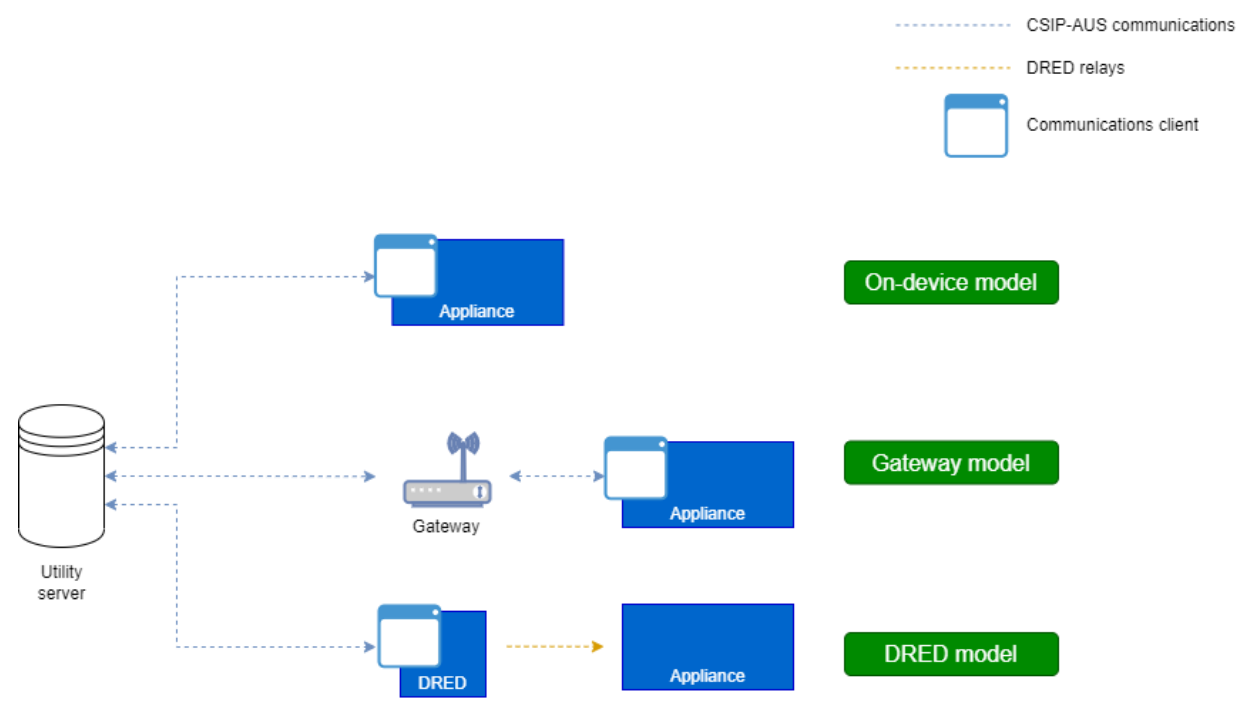

*Figure 5 – Demand response architectures*

<span id="page-46-2"></span>The responses of demand response communications clients to OIs are as per the relevant standard:

- a) for DREDs, a relay response as defined in AS/NZS 4755.1 clause 3.3.2;
- b) for appliances with integral communications clients, a change in energy generated or consumed as per the relevant appendix of AS 4755.2.

For the purposes of these test procedures, the term "utility server" is intended to be equivalent to a "remote agent" as defined in the AS 4755 suite of standards.

The tests detailed in this section are intended to ensure that a communications client correctly interpret and acts upon the signals it receives from a utility server via CSIP-AUS. It is not intended to validate the physical response of a demand response system, however in some tests a physical response is used as a proxy for validating the correct interpretation of an operating signal. Full descriptions of expected physical responses can be found in the relevant standard as described in [Table 43:](#page-47-4)

| Device / appliance type          | <b>DRED-control</b> | Integral to appliance   |
|----------------------------------|---------------------|-------------------------|
| <b>DRED</b>                      | AS/NZS 4755.1       | N/A                     |
| Air conditioner                  | AS/NZS 4755.3.1     | DR-AS 4755.2 appendix A |
| Pool pump controller             | AS/NZS 4755.3.2     | DR-AS 4755.2 appendix B |
| Electric water heater            | AS/NZS 4755.3.3     | DR-AS 4755.2 appendix C |
| Electrical energy storage system | AS/NZS 4755.3.5     | DR-AS 4755.2 appendix D |

<span id="page-47-4"></span>*Table 43 – Standards specifying physical response of demand response systems*

Note: AS 4755.2 is currently in draft, and as such references to specific sections of this standard may change at time of publication.

# <span id="page-47-0"></span>**4.2 DRA-01 CONFIGURATION (DR-A)**

#### <span id="page-47-1"></span>4.2.1 PURPOSE

This test is intended to validate that the client sets appropriate values for *DERCapability*.

#### <span id="page-47-2"></span>4.2.2 TEST PROCEDURE

The steps SHALL be performed as described in [Table 44.](#page-47-5) The test results SHALL be compared against the Expected Result column in [Table 44.](#page-47-5)

<span id="page-47-5"></span>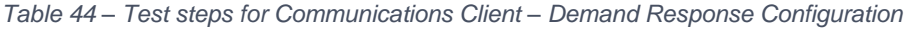

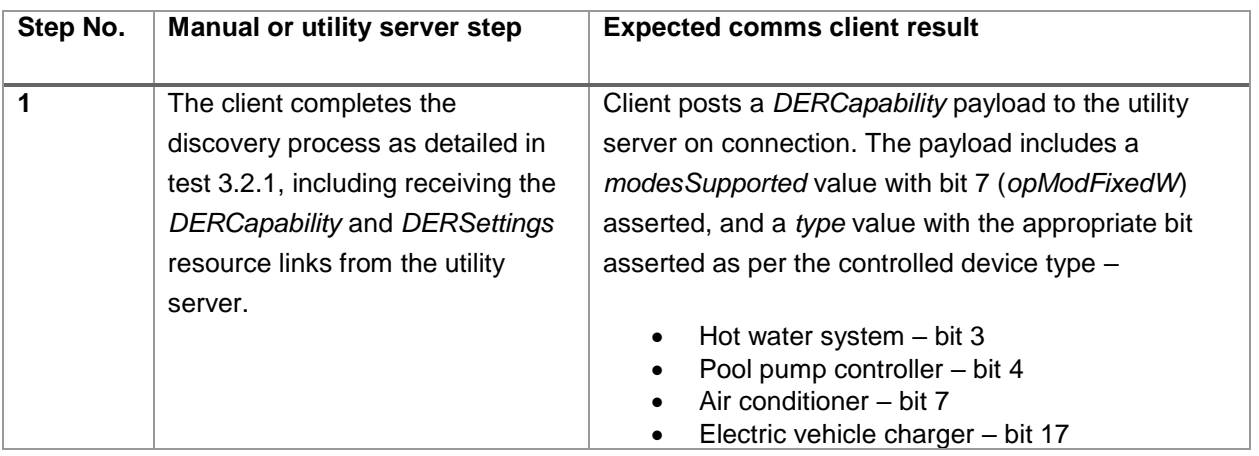

#### <span id="page-47-3"></span>4.2.3 CRITERIA

If during testing the client experiences one of the following events these are considered nonconformances with this requirement:

- a) Bit 7 of *modesSupported* is not asserted.
- b) The *type* field bits asserted do not match the type of device under control.

# <span id="page-48-0"></span>**4.3 DRD-01 DRED OPERATIONAL INSTRUCTION RESPONSE (DR-D)**

#### <span id="page-48-1"></span>4.3.1 PURPOSE

This test is intended to validate the client's ability to respond to all operational instructions.

#### <span id="page-48-2"></span>4.3.2 TEST PROCEDURE

The steps SHALL be performed as described in [Table 47.](#page-51-1) The test results SHALL be compared against the Expected Result column in [Table 47](#page-51-1)

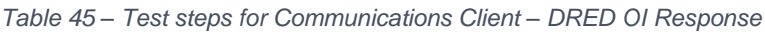

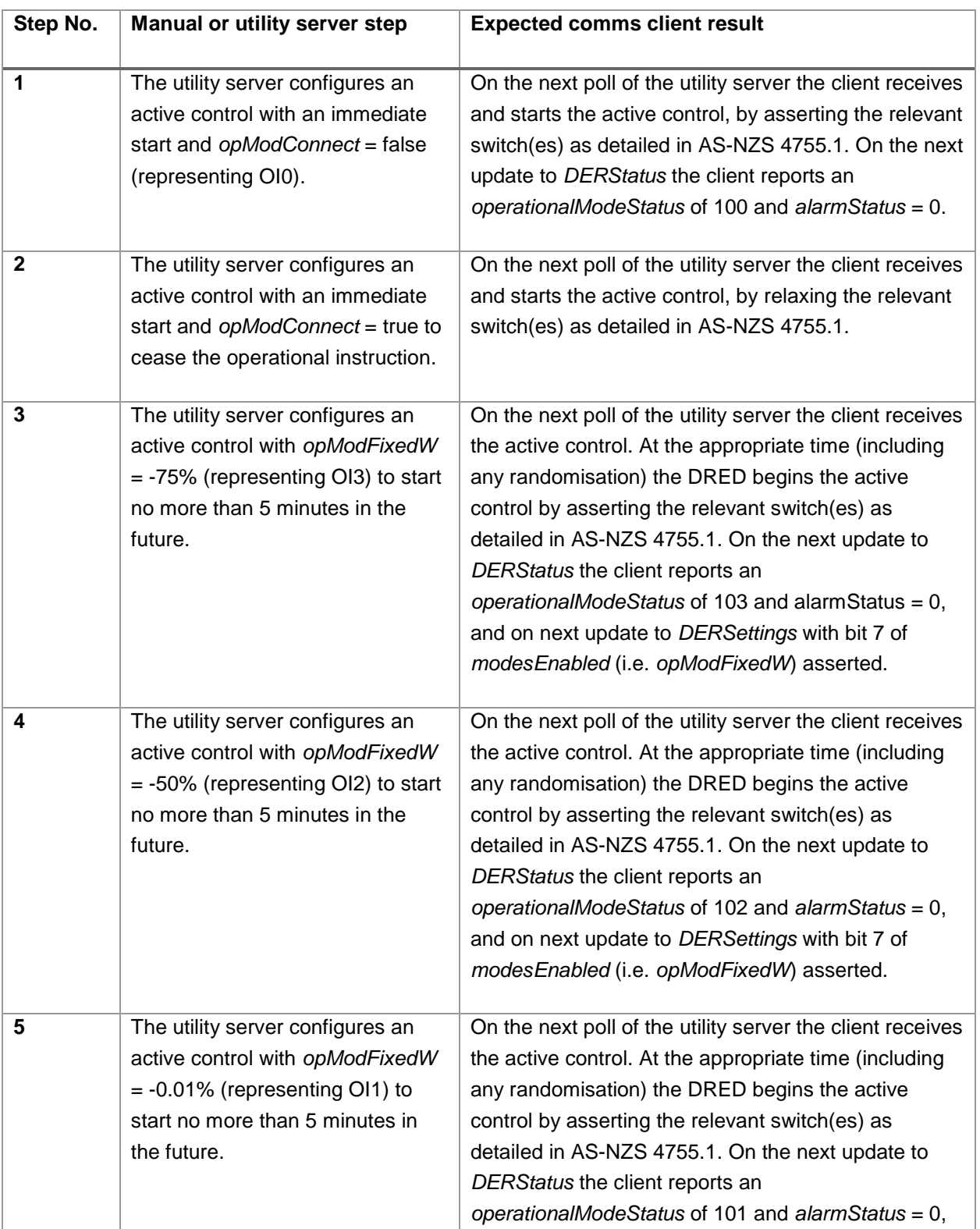

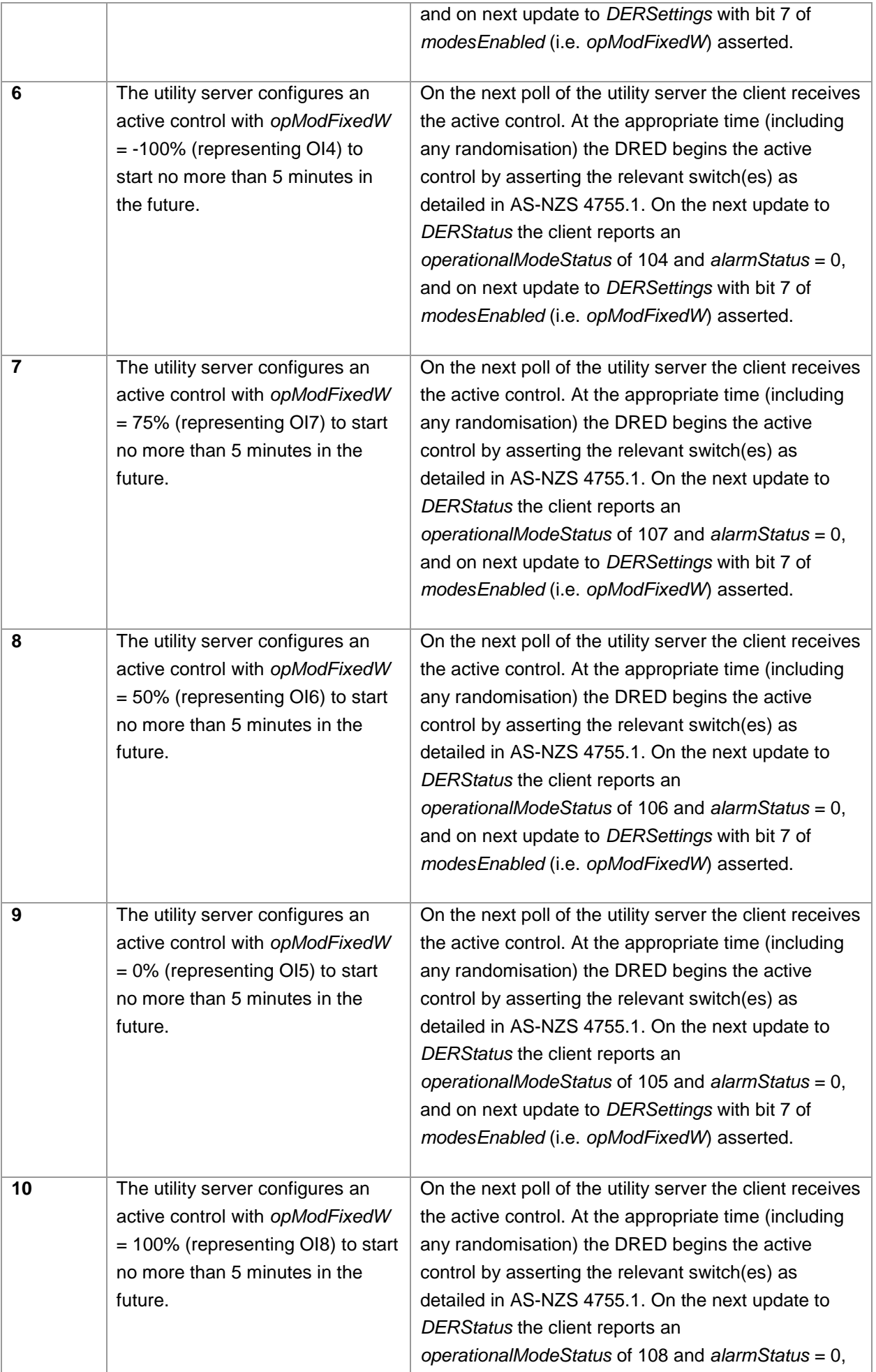

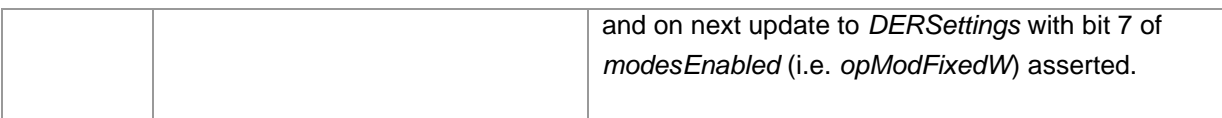

#### <span id="page-50-0"></span>4.3.3 CRITERIA

If during testing the client experiences one of the following events these are considered nonconformances with this requirement:

- a) The DRED fails to assert the correct switch(es) after the active control is scheduled to commence (accounting for any randomisation).
- b) The DRED reports a *DERStatus* with no or an incorrect value for *operationalModeStatus*.

#### **Notes**

i) The requirement for DREDs to report *operationalModeStatus* in *DERSettings* resources is present in the DEIP-published version of CSIP-AUS, however is no longer present in the SA HB 218 version of CSIP-AUS produced by Standards Australia. As such this test may be modified to reflect the appropriate version of CSIP-AUS that a client is intended to conform to.

### <span id="page-50-1"></span>**4.4 ELECTRICAL PRODUCTS**

#### <span id="page-50-2"></span>4.4.1 DRA-02 DISCONNECT INSTRUCTION (DR-L, DR-G)

#### **4.4.1.1 Purpose**

This test is intended to validate the client's ability to respond to a disconnection signal.

#### **4.4.1.2 Precondition**

The controlled device is connected to the grid and consuming or generating power of at least 50% of its nameplate rating in kW.

#### **4.4.1.3 Test Procedure**

The steps SHALL be performed as described in [Table 46.](#page-50-3) The test results SHALL be compared against the Expected Result column in [Table 46.](#page-50-3)

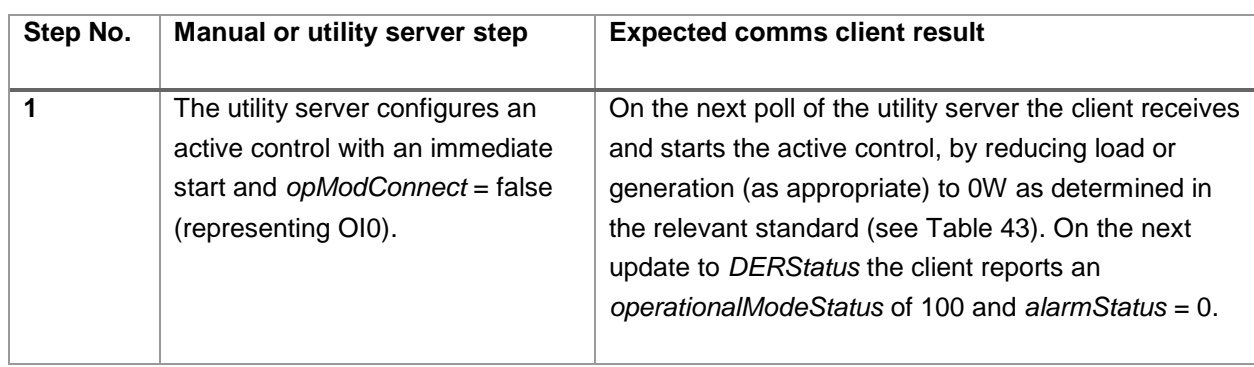

<span id="page-50-3"></span>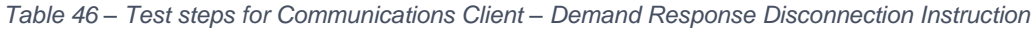

#### **4.4.1.4 Criteria**

If during testing the client experiences one of the following events these are considered nonconformances with this requirement:

- a) The controlled device continues to consume or generate power after receiving the active control.
- b) The controlled device reports a *DERStatus* with no or an incorrect value for *operationalModeStatus*.

Notes:

- i) This test is only applicable to clients that intend to support OI0.
- ii) The requirement for demand response enabled electrical products to report *operationalModeStatus* in *DERSettings* resources is present in the DEIP-published version of CSIP-AUS, however is no longer present in the SA HB 218 version of CSIP-AUS produced by Standards Australia. As such this test may be modified to reflect the appropriate version of CSIP-AUS that a client is intended to conform to.

#### <span id="page-51-0"></span>4.4.2 DRL-01 LOAD OPERATIONAL INSTRUCTIONS (DR-L)

#### **4.4.2.1 Purpose**

This test is intended to validate the client's ability to respond to the load operational instructions for which it wishes to claim conformance.

#### **4.4.2.2 Precondition**

The controlled device is connected to the grid and consuming power of 90% +/- 5% of its nameplate rating in kW.

#### **4.4.2.3 Test Procedure**

The steps SHALL be performed as described in [Table 47.](#page-51-1) The test results SHALL be compared against the Expected Result column in [Table 47.](#page-51-1)

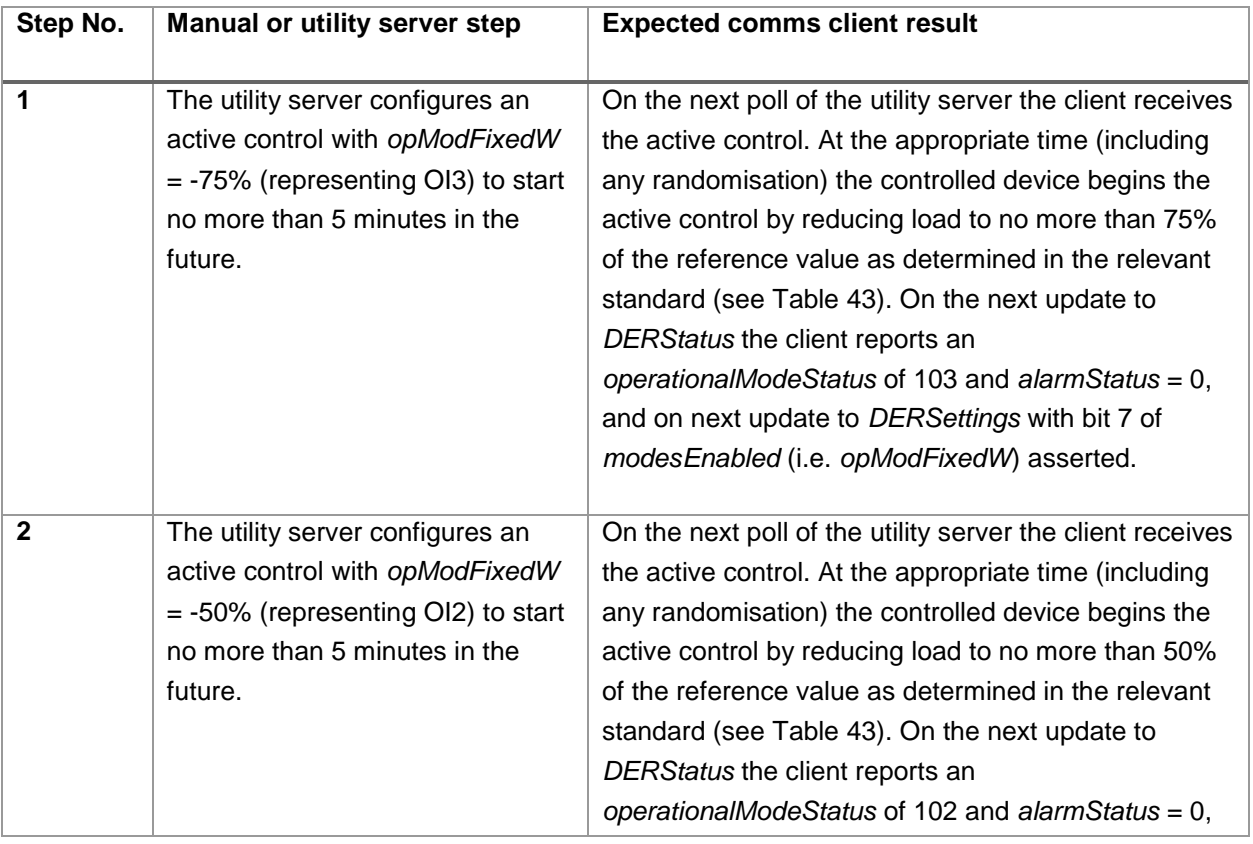

<span id="page-51-1"></span>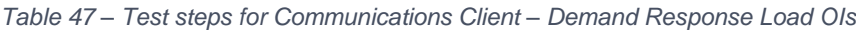

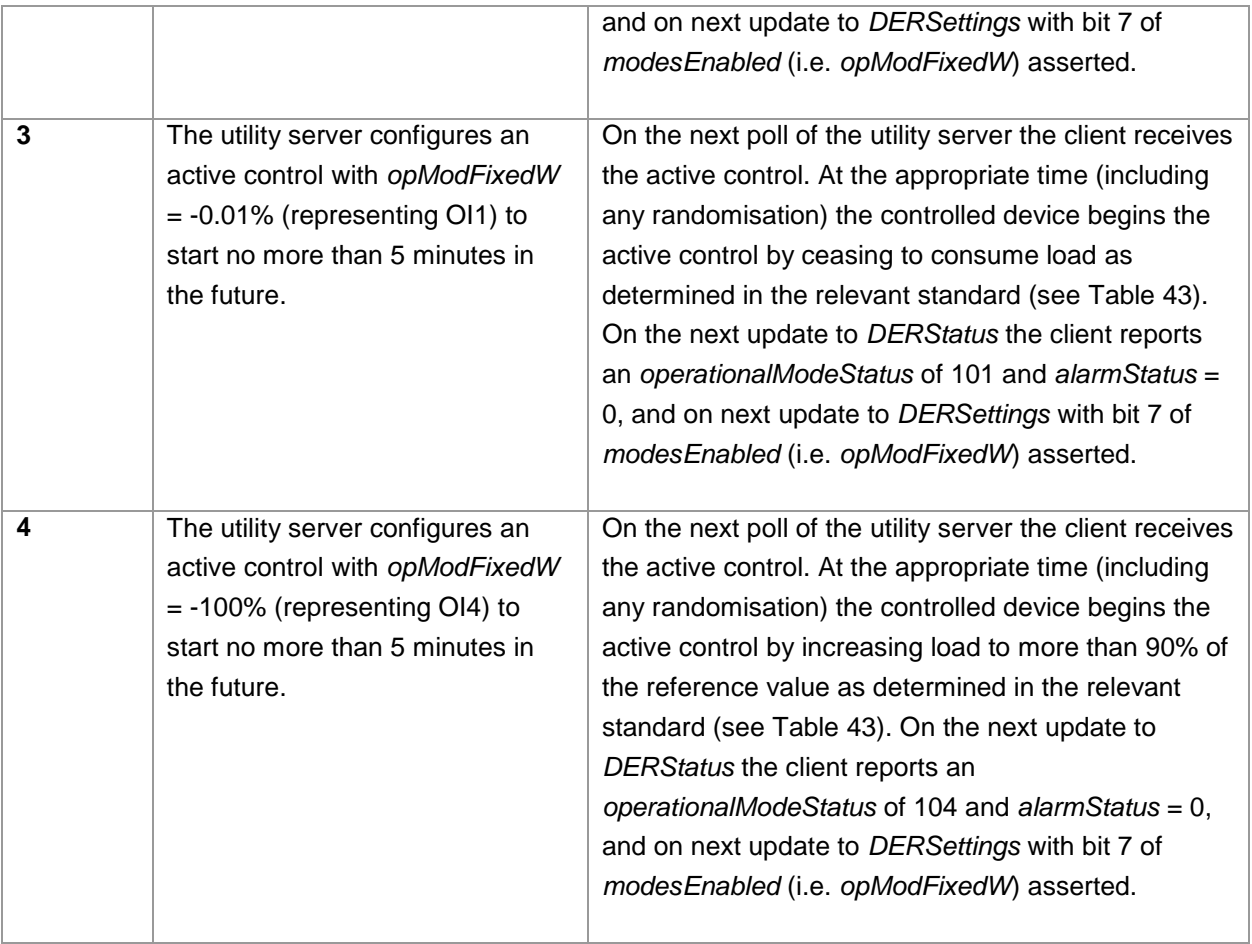

#### **4.4.2.4 Criteria**

If during testing the client experiences one of the following events these are considered nonconformances with this requirement:

- c) The controlled device continues to consume power more than the specified power after the active control is scheduled to commence (accounting for any randomisation).
- d) The controlled device reports a *DERStatus* with no or an incorrect value for *operationalModeStatus*.

#### Notes:

- i) Step 1 in [Table 47](#page-51-1) is only applicable to clients that wish to claim conformance with OI3.
- ii) Step 2 in [Table 47](#page-51-1) is only applicable to clients that wish to claim conformance with OI2.
- iii) Step 4 in [Table 47](#page-51-1) is only applicable to clients that wish to claim conformance with OI4.
- iv) The requirement for demand response enabled electrical products to report *operationalModeStatus* in *DERSettings* resources is present in the DEIP-published version of CSIP-AUS, however is no longer present in the SA HB 218 version of CSIP-AUS produced by Standards Australia. As such this test may be modified to reflect the appropriate version of CSIP-AUS that a client is intended to conform to.

#### <span id="page-52-0"></span>4.4.3 DRG-01 GENERATION OPERATIONAL INSTRUCTIONS (DR-G)

#### **4.4.3.1 Purpose**

This test is intended to validate the client's ability to respond to the generation operational instructions for which it wishes to claim conformance.

#### **4.4.3.2 Precondition**

The controlled device is connected to the grid and generating power of 90% +/- 5% of its nameplate rating in kW.

#### **4.4.3.3 Test Procedure**

The steps SHALL be performed as described in [Table 48.](#page-53-0) The test results SHALL be compared against the Expected Result column in [Table 48.](#page-53-0)

| Step No.     | Manual or utility server step                                                                                                    | <b>Expected comms client result</b>                                                                                                    |
|--------------|----------------------------------------------------------------------------------------------------|----------------------------------------------------------------------------------------------------|
| 1            | The utility server configures an<br>active control with opModFixedW<br>$= 75\%$ (representing OI7) to start<br>no more than 5 minutes in the<br>future. | On the next poll of the utility server the client receives<br>the active control. At the appropriate time (including<br>any randomisation) the controlled device begins the<br>active control by reducing generation to no more than<br>75% of the reference value as determined in the<br>relevant standard (see Table 43). On the next update<br>to DERStatus the client reports an<br>operationalModeStatus of 107 and alarmStatus = $0$ ,<br>and on next update to DERSettings with bit 7 of<br>modesEnabled (i.e. opModFixedW) asserted. |
| $\mathbf{2}$ | The utility server configures an<br>active control with opModFixedW<br>$= 50\%$ (representing OI6) to start<br>no more than 5 minutes in the<br>future. | On the next poll of the utility server the client receives<br>the active control. At the appropriate time (including<br>any randomisation) the controlled device begins the<br>active control by reducing generation to no more than<br>50% of the reference value as determined in the<br>relevant standard (see Table 43). On the next update<br>to DERStatus the client reports an<br>operationalModeStatus of 106 and alarmStatus = 0,<br>and on next update to DERSettings with bit 7 of<br>modesEnabled (i.e. opModFixedW) asserted.    |

<span id="page-53-0"></span>*Table 48 – Test steps for Communications Client – Demand Response Generation OIs*